# **Środowiska przetwarzania rozproszonego**

# **Dariusz Wawrzyniak**

- Politechnika Poznańska Instytut Informatyki ul. Piotrowo 2 (IIPP, pok. 5) 60-965 Poznań
- **Fig.** Dariusz. Wawrzyniak@cs.put.poznan.pl
- www.cs.put.poznan.pl/dwawrzyniak
- $\bullet$  +48 (61) 665 2963

## **Program przedmiotu**

#### Wykład (16 godz.):

- założenia projektowe w budowie systemów rozproszonych transparentność dostępu do zdalnych zasobów (modele komunikacji)
- skalowalność (replikacja)
- Ćwiczenia laboratoryjne (16 godz.) implementacja przykładowych aplikacji rozproszonych z wykorzystaniem wybranych mechanizmów/środowisk:
	- PVM/MPI (wymiana komunikatów)
	- RPC (wywoływanie procedur zdalnych)
	- Java RMI (podejście obiektowe —wywoływanie metod zdalnych)
	- Java Message Service

# **Sposób zaliczenia przedmiotu**

- Wykład (16 godz.) egzamin końcowy.
- Ćwiczenia laboratoryjne (16 godz.)
- testy/sprawdziany z zagadnień laboratoryjnych w trakcie ćwiczeń lub w ramach egzaminu końcowego.

# **Literatura**

- A. S. Tanenbaum, M. van Steen: Systemy rozproszone, Zasady i paradygmaty. WNT, Warszawa, 2006.
- G. Coulouris, J. Dollimore, T. Kindberg: Systemy rozproszone: podstawy i projektowanie. WNT, Warszawa, 1998.
- A. S. Tanenbaum: Rozproszone systemy operacyjne, PWN, Warszawa, 1997.
- dokumentacja wybranych technologii (PVM/MPI, Sun RPC, Java, Java RMI, JMS, JavaSpaces)

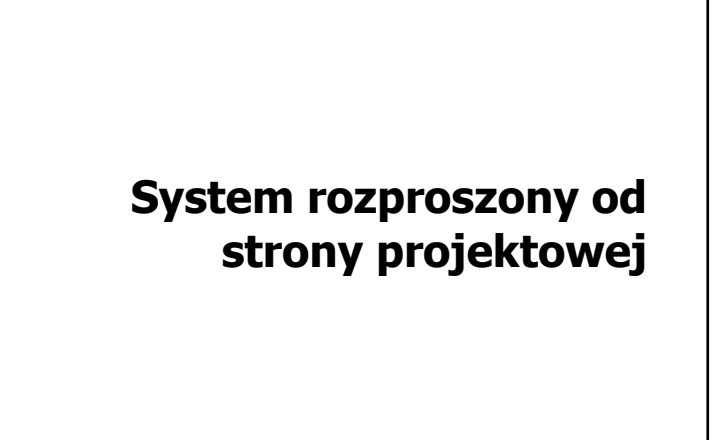

#### **System rozproszony**

- Zbiór niezależnych komputerów i zasobów komputerowych zdolnych do kooperacji (np. poprzez sieć komputerową), postrzeganych przez użytkownika jako całościowo spójny system.
- Ogólny cel projektowy systemu rozproszonego: stworzenie przezroczystego, otwartego, elastycznego, wydajnego i skalowalnego mechanizmu współdzielenia zasobów.

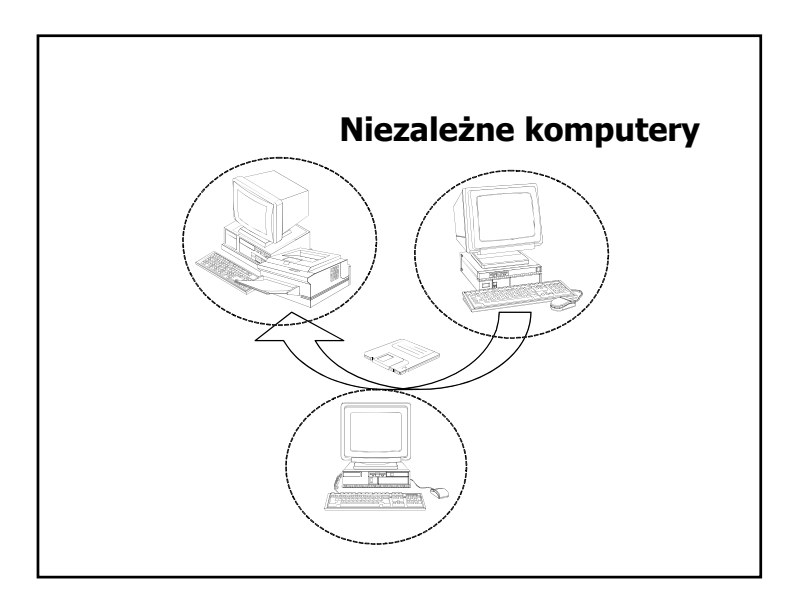

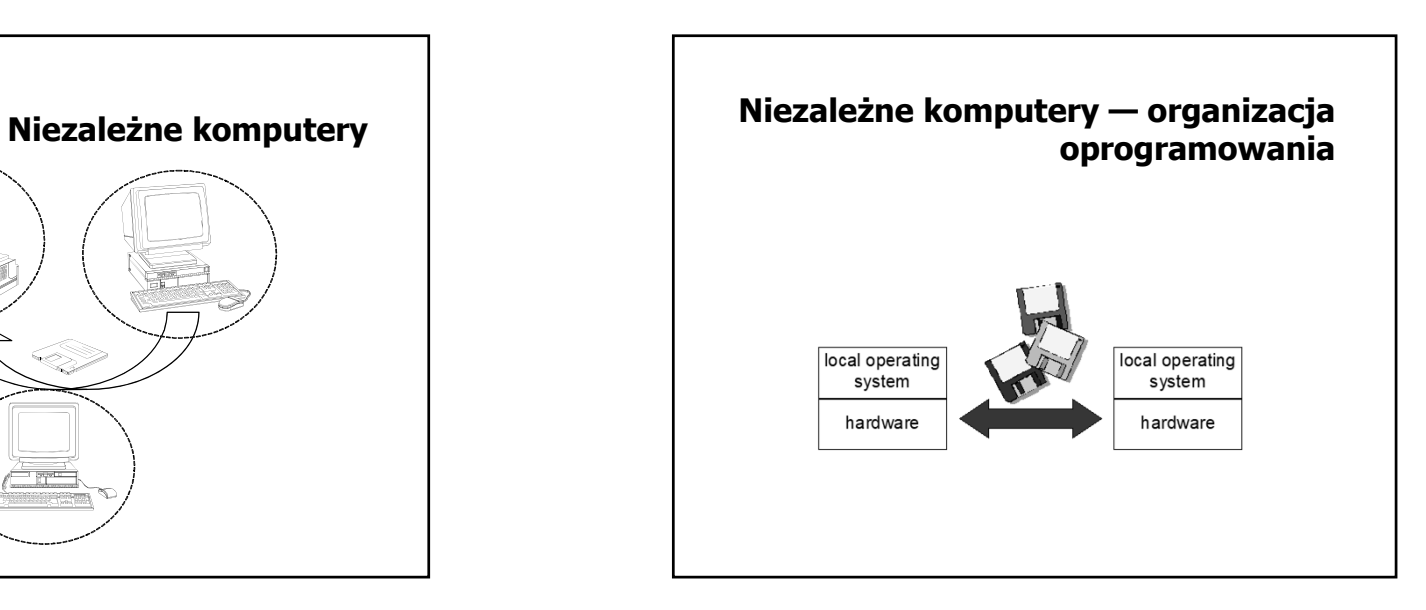

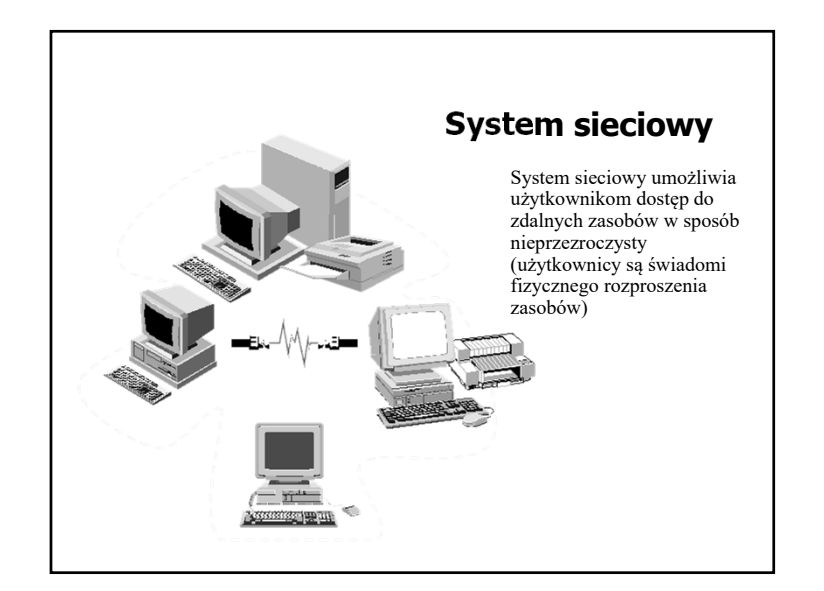

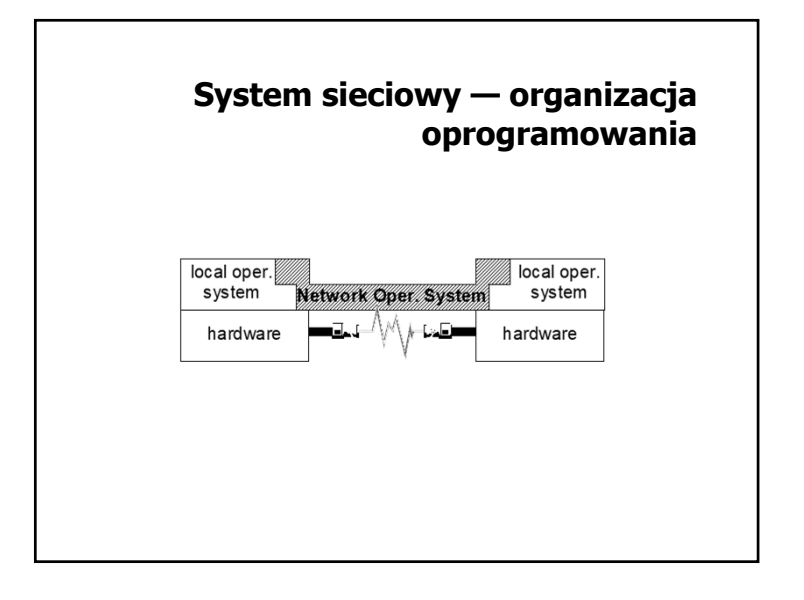

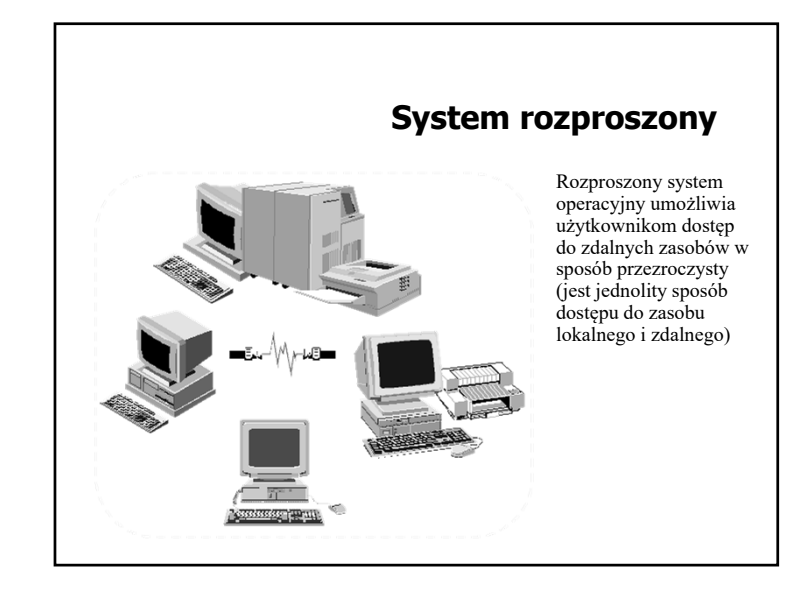

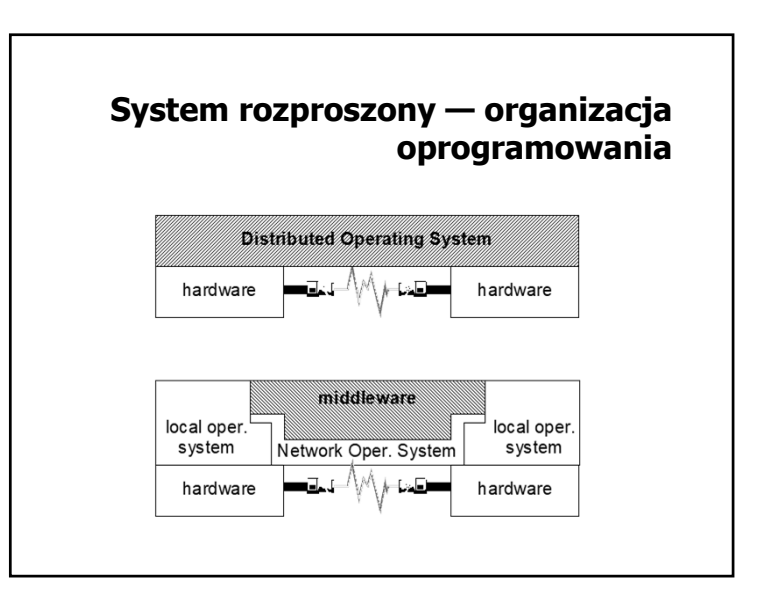

# **Zagadnienia projektowe (1)**

- Otwartość, elastyczność zdolność do rozbudowy (sprzętowej, programowej) i rekonfiguracji, możliwość dodawania nowych usług bez głębokiej ingerencji w istniejące już usługi.
- Skalowalność możliwość dostosowania systemu do rosnących rozmiarów problemów i wymagań użytkowników.
- Współbieżność możliwość współbieżnego (równoczesnego) ubiegania się o zasoby i ich użytkowania.

# **Zagadnienia projektowe (2)**

- Tolerowanie uszkodzeń odporność na awarie przez redundancję (sprzętu, danych) oraz możliwość odtworzenia spójnego stanu po awarii.
- Przezroczystość ukrywanie przed użytkownikiem (programistą) fizycznego odseparowania składowych, zapewnienie jednolitego dostępu do zasobów lokalnych i zdalnych.
- Wydajność optymalizacja ruchu w sieci w celu zredukowania negatywnego wpływy stosunkowo wolnej komunikacji sieciowej.

#### **Przezroczystość (1)**

- przezroczystość dostępu ukrywanie różnic w reprezentacji danych, zagwarantowanie jednolitego sposobu dostępu do zasobów, niezależnie od tego, czy są to zasoby lokalne, czy zdalne
- przezroczystość położenia identyfikacja zasobów niezależna od ich fizycznej lokalizacji (np. usługa nazw)
- przezroczystość migracji zmiana fizycznej lokalizacji zasobu nie powoduje zmian w sposobie ich identyfikacji i w sposobie dostępu
- przezroczystość relokacji fizyczna zmiana lokalizacji zasobu może być dokonana w sposób niewidoczny dla aplikacji w czasie realizacji dostępu do niego przez użytkowników

## **Przezroczystość (2)**

- przezroczystość replikacji utrzymywanie i udostępnianie kilku egzemplarzy tego samego zasobu (kopii) w taki sposób, jak gdyby użytkownik widział i działał tylko na jednym
- przezroczystość awarii zdolność ukrycia przed użytkownikiem faktu chwilowych nieprawidłowości funkcjonowania
- przezroczystość współbieżności realizacja współbieżnego dostępu do zasobu w taki sposób, że konkurujące procesy nie przeszkadzają sobie wzajemnie

## **Otwartość** standaryzacja reguł dostępu do usług — formalny opis składni (jak skorzystać z usługi) i semantyki (na czym polega realizacja usługi) interoperacyjność (interoperability) — zdolność współpracy dwóch różnych systemów, korzystający wzajemnie jedynie ze swoich własnych usług przenośność (portablility) — zdolność aplikacji zaprojektowanej w systemie rozproszonym A do działania bez modyfikacji w systemie B

#### **Koncepcja dostępu do współdzielonych zasobów**

 zarządca zasobu (ang. resource manager) — moduł oprogramowania odpowiedzialny za udostępnianie zasobu użytkownik zasobu — moduł (proces) zgłaszający zapotrzebowanie na zasób

# **Polityka i mechanizm**

- Polityka jest zbiorem reguł dostępu do zasobów i może wynikać z:
	- $\&$  projektu systemu (ustalona jest na etapie projektowania systemu)
	- $\&$  wytycznych kierownictwa (ustalana jest na etapie instalacji lub eksploatacji systemu)
	- decyzji indywidualnych użytkowników (podjętych w trakcie eksploatacji systemu)
- Mechanizm jest zbiorem dostępnych środków do wymuszania polityki
- mechanizm powinien być na tyle uniwersalny, żeby dało się go dostosować do zmian w polityce **otwartość**
- w skrajnym przypadku każda zmiany polityki mogłaby wymagać zmiany mechanizmu **system zamknięty**

#### **Współpraca pomiędzy zarządcą a użytkownikiem**

- model komunikatowy współpraca odbywa się przez komplementarne wykonanie operacji *send* i *receive* odpowiednio przez nadawcę i odbiorcę komunikatu
- model obiektowy zarządca postrzegany jest jako obiekt o pewnym identyfikatorze, będący w określonym stanie, który zmienia się pod wpływem operacji żądanych przez użytkowników
	- obiekt aktywny obiekt jest procesem (wielowątkowym), oczekującym na żądania wywołania metod
	- obiekt pasywny każdy obiekt ma własną przestrzeń adresową (segment), odwzorowywaną na przestrzeń adresową procesu, który się do niego odwołuje

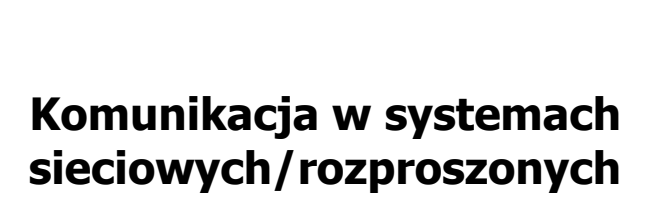

- Elementarne mechanizmy komunikacji pomiędzy procesami
- Model komunikacji w systemach rozproszonych

#### **Sieciowa realizacja elementarnych mechanizmów komunikacji**

Współdzielenie pamięci

brak możliwości współdzielenia pamięci fizycznej, emulacja pamięci współdzielonej poprzez odpowiednią obsługę błędu strony w systemie pamięci wirtualnej.

Przekazywanie komunikatów

 $\&$  komunikacja asynchroniczna  $\rightarrow$  wymagana gotowość do odbioru danych po stronie adresata komunikatu,

schemat komunikacji zgodny z modelem klient-serwer.

#### **Elementarne mechanizmy komunikacji pomiędzy procesami**

Współdzielenie pamięci

- podstawą komunikacji jest dostęp do wspólnych danych w pamięci,
- wymiana informacji sprowadza się do zapisu i odczytu wspólnych danych oraz związanej z tym synchronizacji.
- Przekazywanie komunikatów
	- podstawą komunikacji jest umieszczanie danych w podsystemie komunikacyjnym oraz ich pobieranie z podsystemu komunikacyjnego,
	- wymiana informacji polega na wywoływaniu odpowiednich funkcji w celu wysłania i odbioru komunikatu.

#### **Model komunikacji w systemach rozproszonych**

- Wywoływanie procedur zdalnych (ang. remote procedure call)
- Wywoływanie metod zdalnych (ang. remote method call)
- Komunikacja zorientowana na przysyłanie wiadomości (ang. message-oriented communication)
- Komunikacja strumieniowa
- Komunikacja za pośrednictwem wirtualnej pamięci współdzielonej

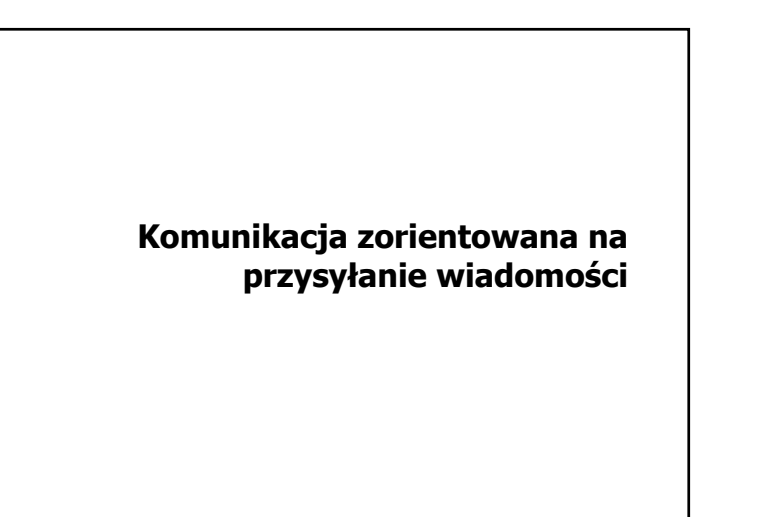

### **Trwałość komunikacji**

- Komunikacja przejściowa (ang. transient communication) — wiadomość jest przekazywana (utrzymywana w podsystemie komunikacyjnym) pod warunkiem, że działa nadawca i odbiorca tej wiadomości.
- Komunikacja nieustanna (ang. persistent communication) — wiadomość jest przechowywana w celu doręczenia do odbiorcy nawet, gdy odbiorca nie działa w danej chwili, a nadawca zakończył działanie po wysłaniu tej wiadomości.

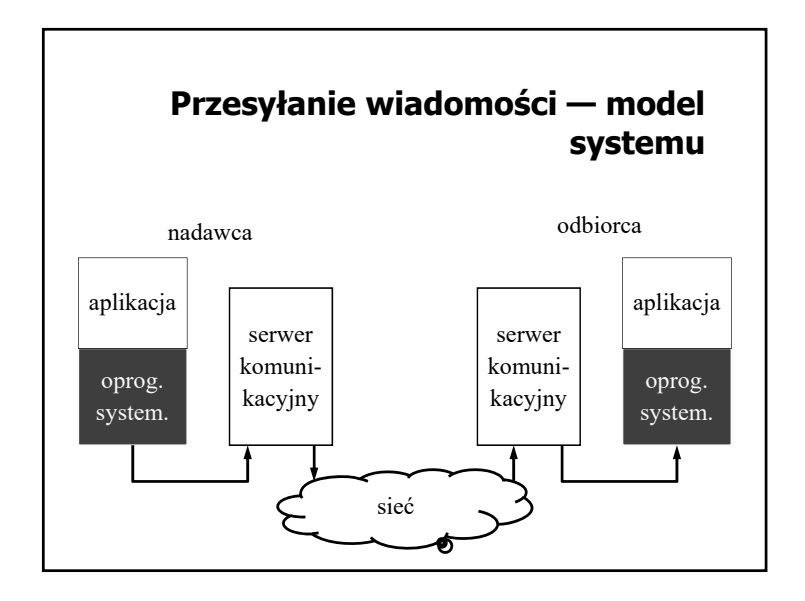

### **Synchroniczność komunikacji**

- Komunikacja synchroniczna nadawca kontynuuje działanie dopiero, gdy wiadomość znajdzie się w buforze odbiorczym lub zostanie doręczona do adresata.
- Komunikacja asynchroniczna nadawca kontynuuje działanie zaraz po przekazaniu wiadomości do podsystemu komunikacyjnego.

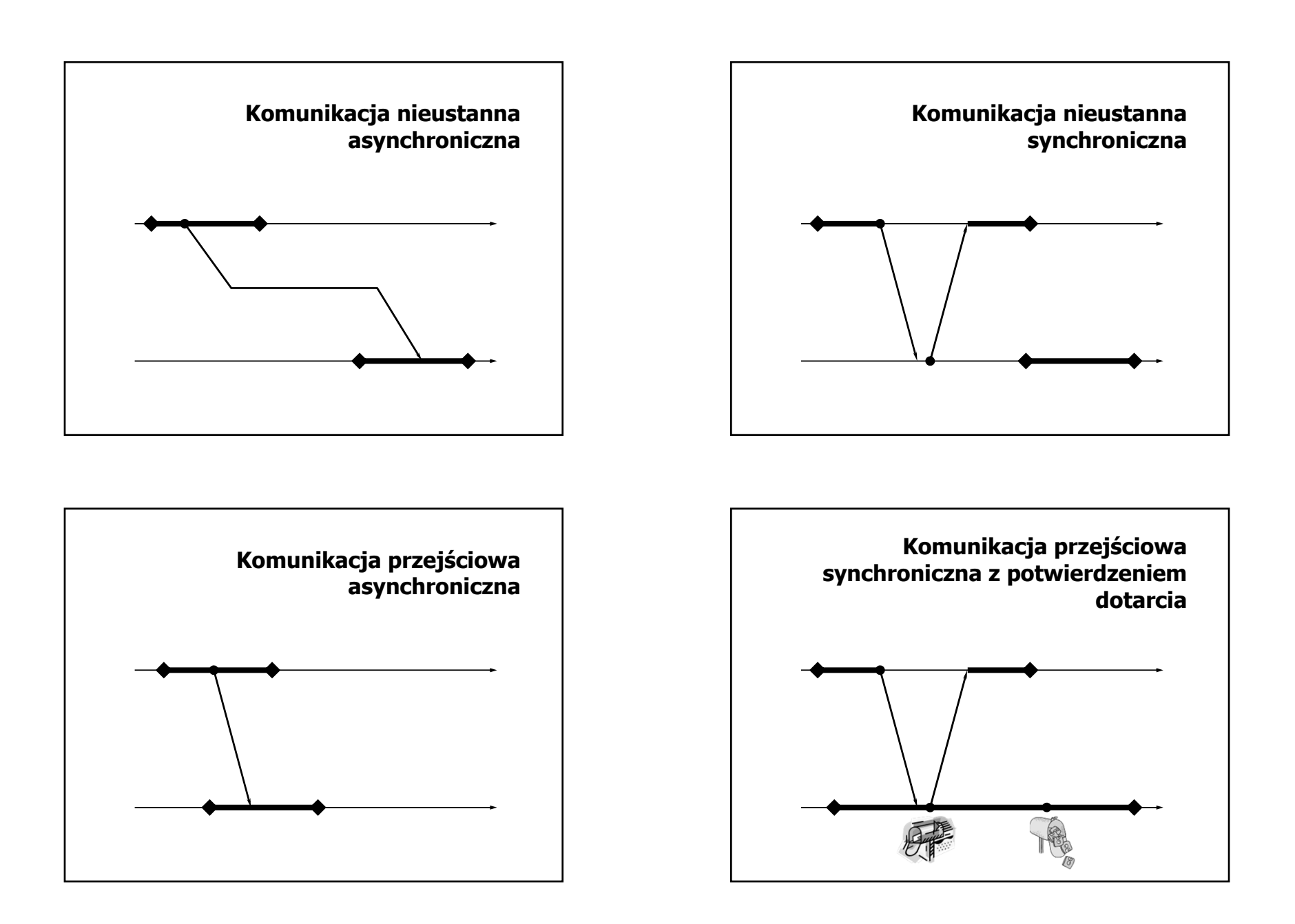

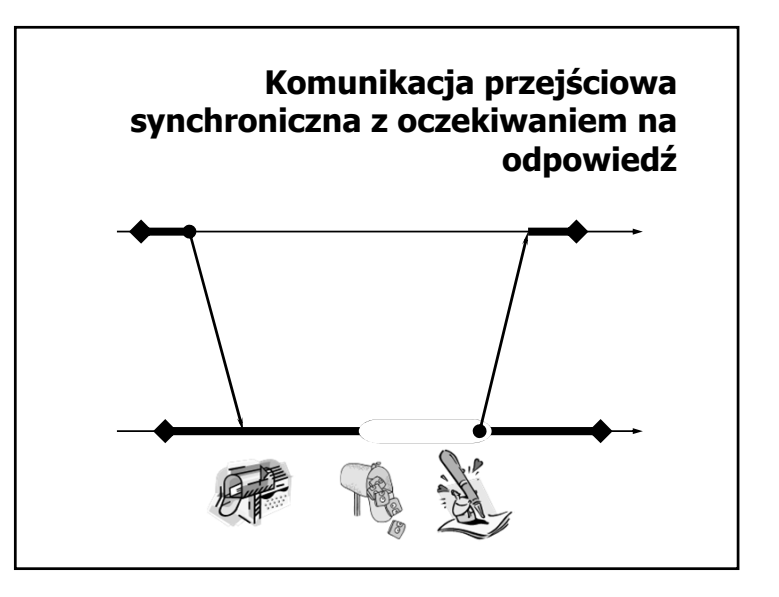

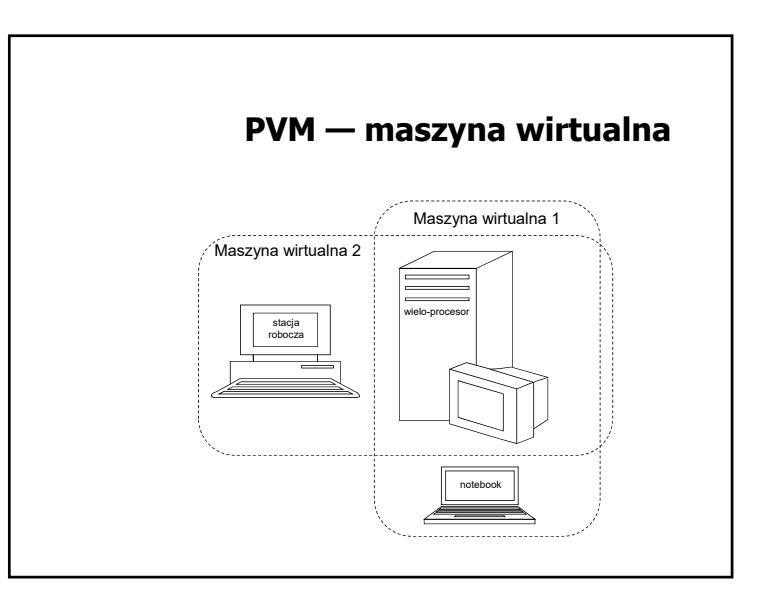

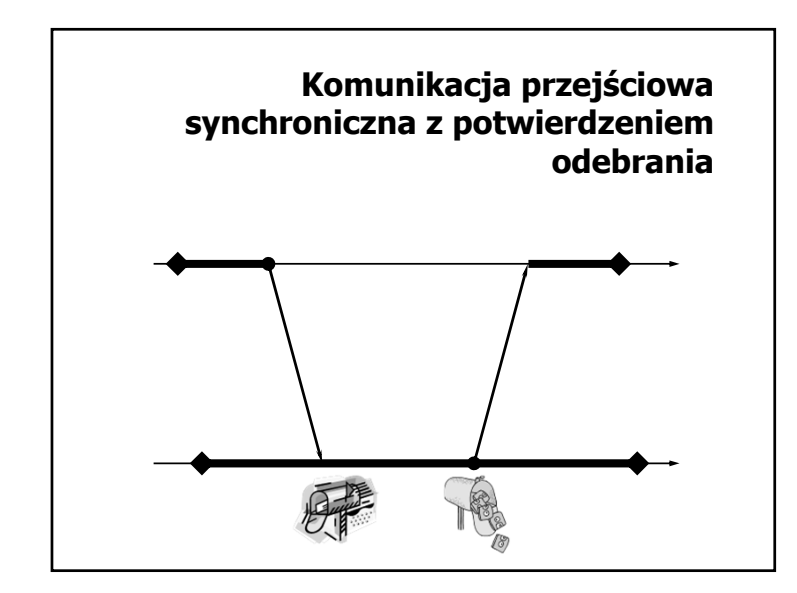

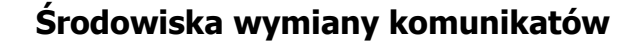

- Identyfikacja procesów przeźroczystość położenia PVM: unikalny identyfikator procesu (TID) MPI: unikalny numer w grupie procesów
- Mechanizmy komunikacji przeźroczystość dostępu PVM: adresowanie komunikatów do procesów o podanych identyfikatorach
	- MPI: adresowanie komunikatów do procesów o podanych numerach
- Mechanizm zdalnego uruchamiania zadań PVM: dynamicznie w trakcie działania aplikacji MPI (v.1): statycznie w trakcie uruchamiania aplikacji

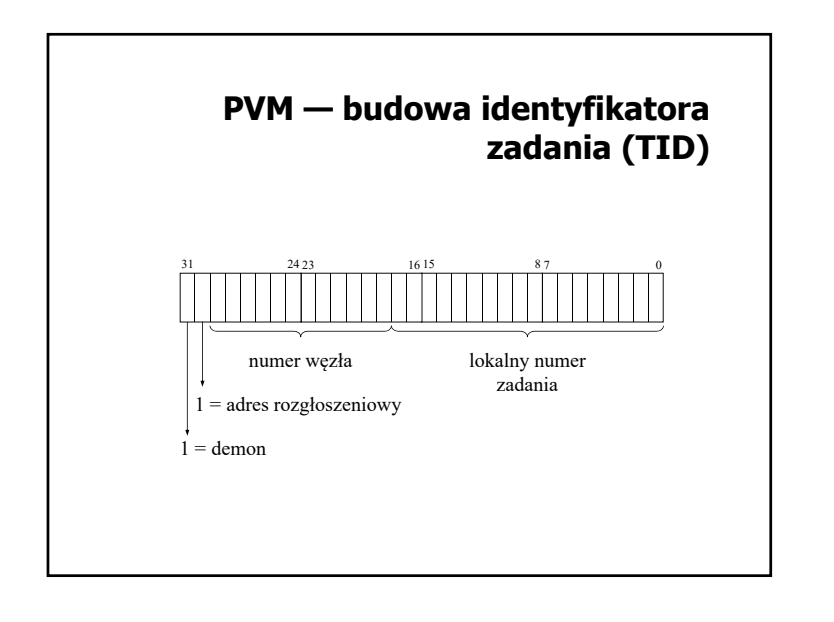

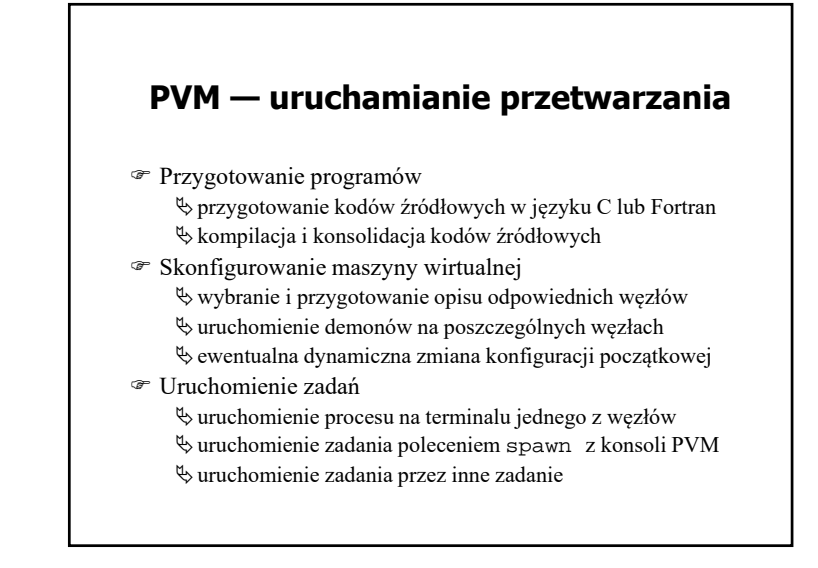

#### **PVM — podstawowe funkcje biblioteczne** Konfiguracja maszyny wirtualnej: pvm\_addhosts, pvm\_delhosts, pvm\_config, pvm\_tidtohost Obsługa zadań: pvm\_mytid, pvm\_exit, pvm\_spawn, pvm\_kill, pvm\_task, pvm\_parent Komunikacja międzyprocesowa obsługa buforów: pvm\_initsend, pvm\_mkbuf, pvm\_freebuf, pvm\_getsbuf, pvm\_getrbuf, pvm\_setsbuf, pvm\_setrbuf pakowanie danych: pvm\_pk..., pvm\_upk... wymiana komunikatów: pvm\_send, pvm\_mcast, pvm\_psend, pvm\_recv, pvm\_nrecv, pvm\_probe, pvm\_trecv, pvm\_bufinfo, pvm\_precv

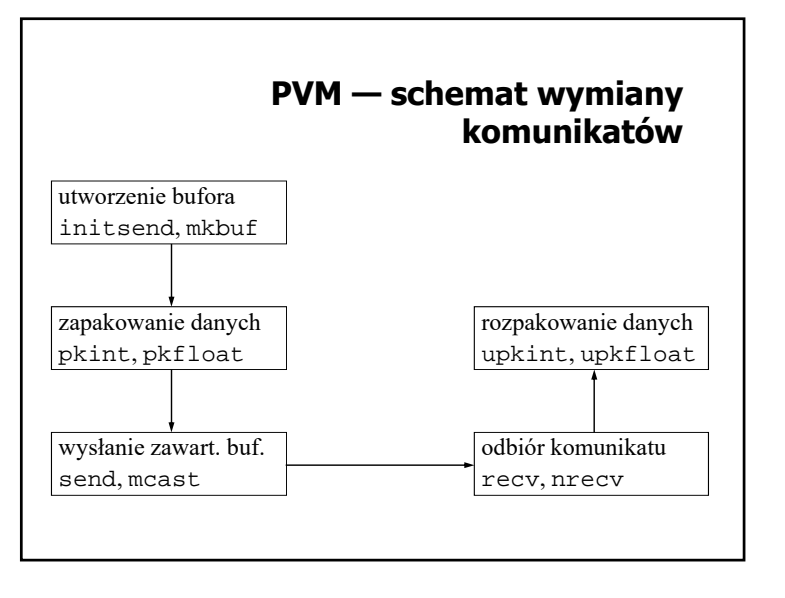

### **PVM — dynamiczne grupy procesów**

- Grupa procesów identyfikowana jest przez nazwę.
- Każde zadanie może w dowolnej chwili dołączyć się do grupy, jak i opuścić grupę.
- Przyłączając się do grupy, zadanie otrzymuje w tej grupie unikalnym numer (jest to numer kolejny, począwszy od 0).
- Zadanie może należeć jednocześnie do wielu grup.
- Zadanie może wysłać komunikat do wszystkich procesów w grupie, nawet jeśli do niej nie należy (grupy otwarte).

#### **MPI — podstawowe cechy**

- Model przetwarzania SPMD (Single Program Multiple Data)
	- wszystkie uruchomione procesy wykonują ten sam program
- Wszystkie procesy uruchamiane są przy rozpoczęciu przetwarzania (w wersji 2.0 można również dynamicznie uruchomić dodatkowe procesy) — mpirun, mpiexec
- Procesy tworzą grupę, w której numer procesu jest jego identyfikatorem
	- grupa jest częścią tzw. komunikatora
	- istnieje predefiniowany komunikator MPI\_COMM\_WORLD obejmujący wszystkie procesy

#### **PVM — funkcje biblioteczne do obsługi grup procesów**

- Dołączanie procesu do grupy (również tworzenie grupy): pvm\_joingroup
- Odłączanie procesu od grupy (ostatecznie usuwanie grupy): pvm\_lvgroup
- Identyfikacja procesów w grupie: pvm\_gettid, pvm\_getinst
- Informacja o liczbie procesów w grupie: pvm\_gsize
- Rozgłaszanie (komunikat do wszystkich w grupie): pvm\_bcast
- Bariera synchronizująca: pvm\_barrier

#### **MPI — komunikator**

- Kontekst komunikacyjny wirtualny kanał komunikacyjny, umożliwiający odseparowanie komunikatów
	- można odbierać tylko komunikaty przekazywane w ramach tego samego kontekstu
- Grupa procesów grupa o ustalonym rozmiarze, w ramach której identyfikowane są procesy
	- nadawca i odbiorca identyfikowany jest poprzez numer w danej grupie
- Komunikator jest parametrem każdej funkcji do realizacji wymiany komunikatów

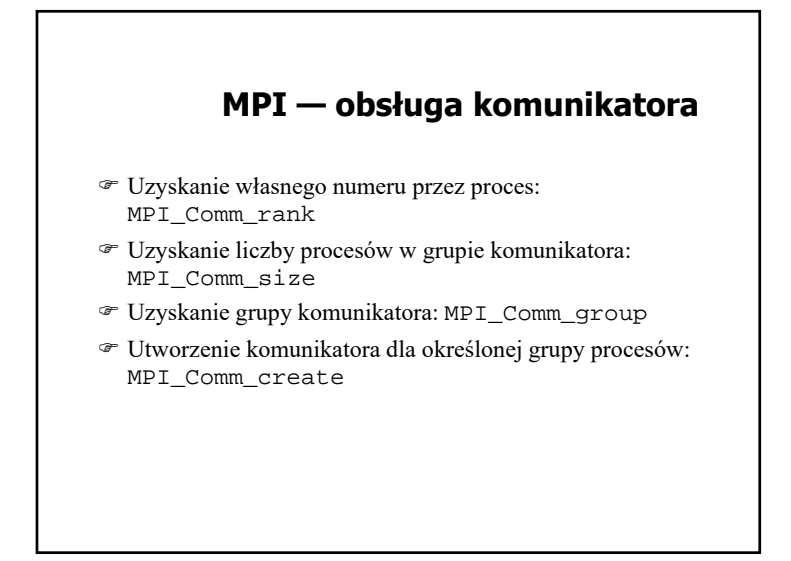

# **MPI — komunikacja punkt-punkt**

- Komunikacja w trybie blokującym: MPI\_Send, MPI\_Recv
- Komunikacja natychmiastowa: MPI\_Isend, MPI\_Irecv
- Komunikacja synchroniczna: MPI\_Ssend, MPI\_Issend
- Komunikacja buforowana: MPI\_Bsend, MPI\_Ibsend
- Komunikacja w trybie gotowości: MPI\_Rsend, MPI\_Irsend

## **MPI — przetwarzanie kolektywne**

- Kolektywny transfer danych: MPI\_Bcast, MPI\_Gather, MPI\_Scatter, MPI\_Gatherall, MPI\_Alltoall
- Obliczenie kolektywne: MPI\_Reduce, MPI\_Reducescatter
- Synchronizacja: MPI\_Barrier

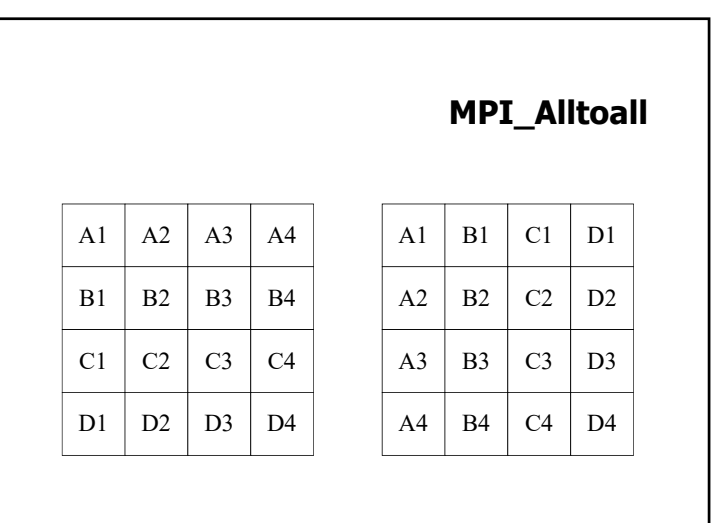

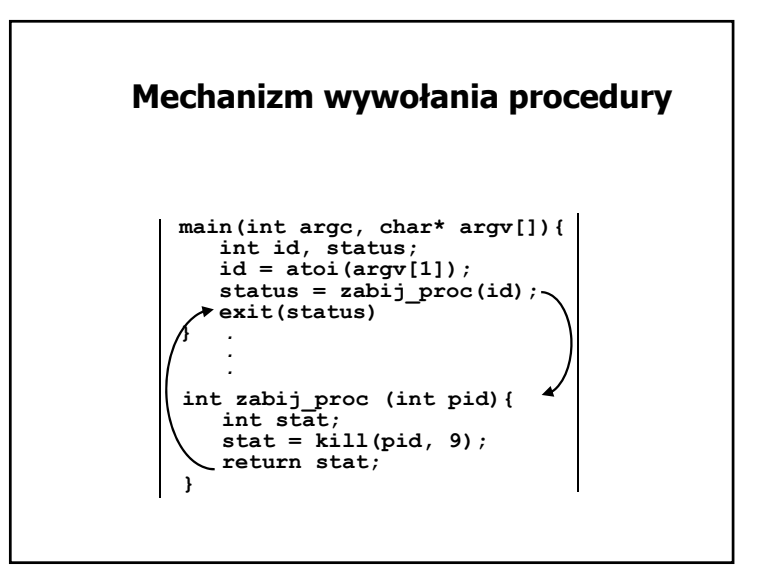

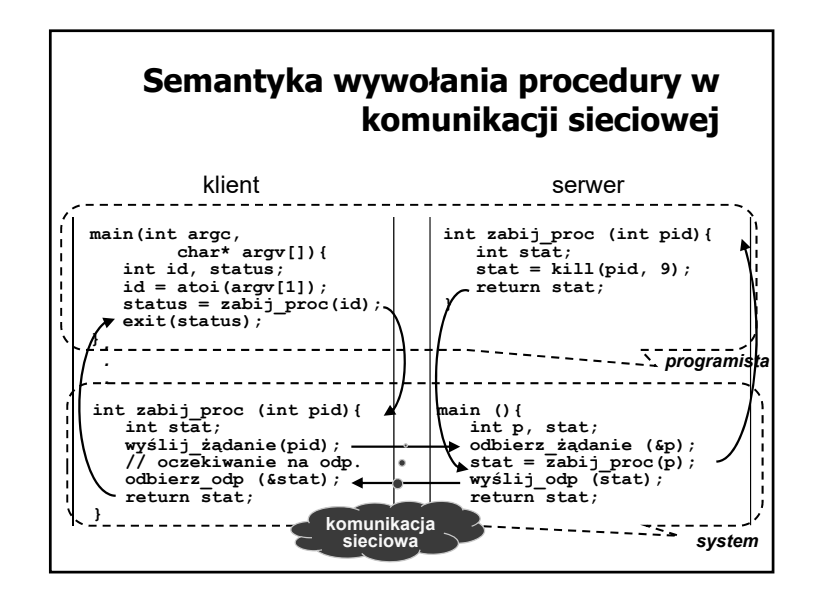

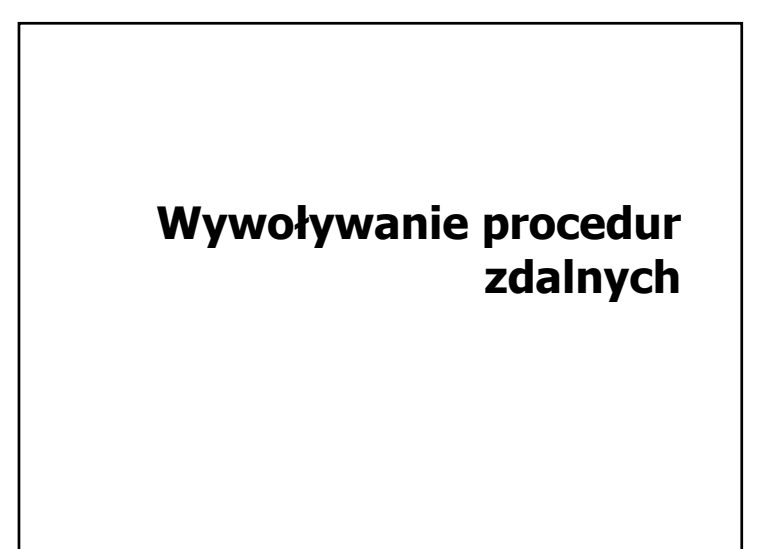

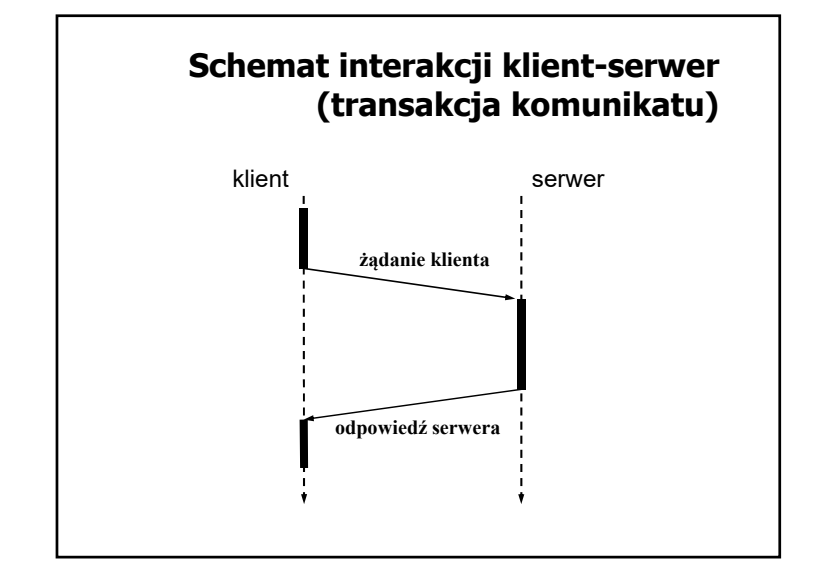

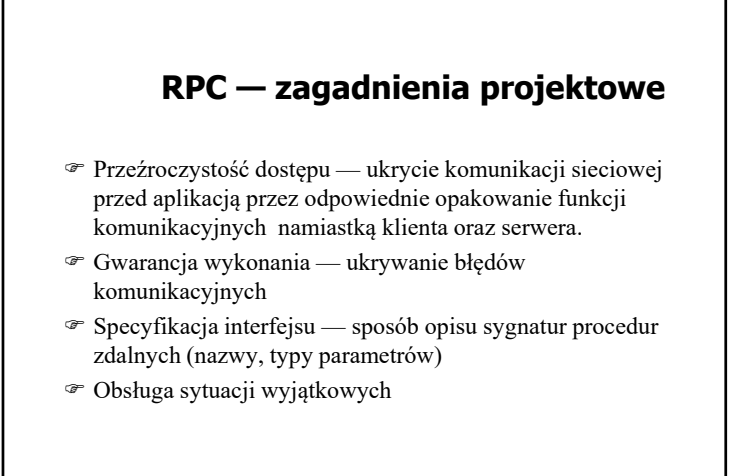

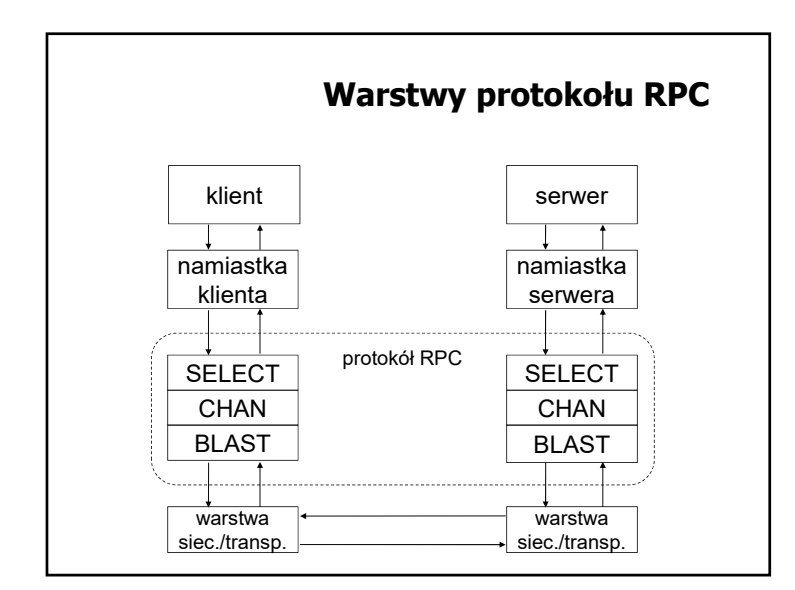

#### **RPC — przezroczystość dostępu**

- Namiastka klienta (ang. client stub) udostępnienie aplikacji klienckiej procedury lokalnej odpowiedzialnej za przesłanie danych do serwera oraz odebranie wyników
- Namiastka serwera (ang. server stub) udostępnienie aplikacji po stronie serwera procedury lokalnej odpowiedzialnej za odebranie identyfikatora procedury zdalnej do wywołania, parametrów procedury, a odesłanie wyników lub zgłoszenie wyjątków

#### **Interakcja klient-serwer w realizacji wywołania zdalnego**

- 1. Lokalne wywołanie procedury namiastki przez klienta
- 2. Przygotowanie (upakowanie) danych do wysłania na stronę serwera
- 3. Wysłanie przygotowanego komunikatu na stronę serwera
- 4. Odebranie komunikatu przez serwer
- 5. Rozpakowanie danych
- 6. Wykonanie procedury zdalnej
- 7. Przygotowanie (upakowanie) danych z odpowiedzią dla klienta
- 8. Wysłanie przygotowanego komunikatu na stronę klienta
- 9. Odebranie komunikatu przez namiastkę klienta
- 10. Rozpakowanie komunikatu i zwrócenie klientowi wyniku

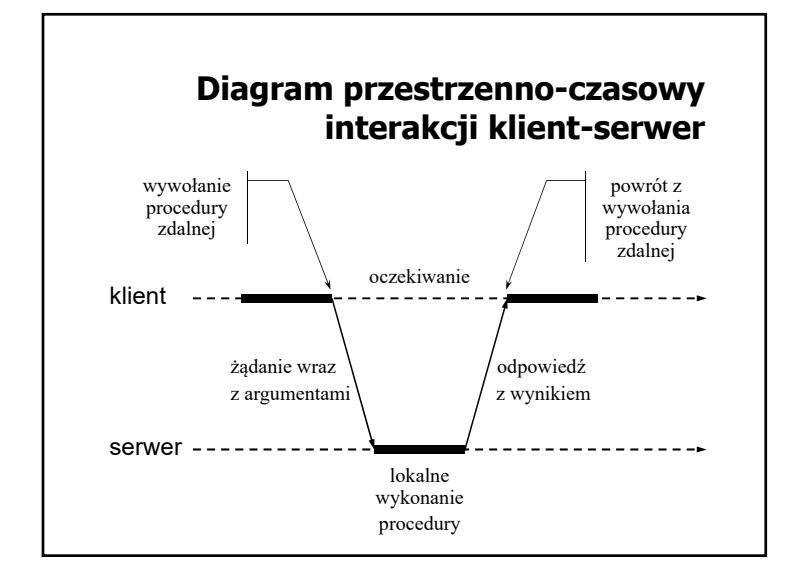

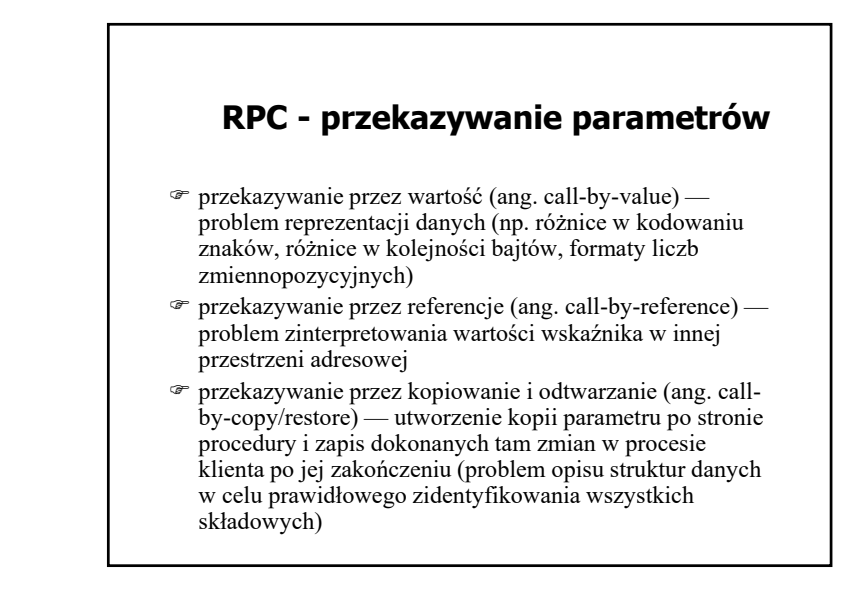

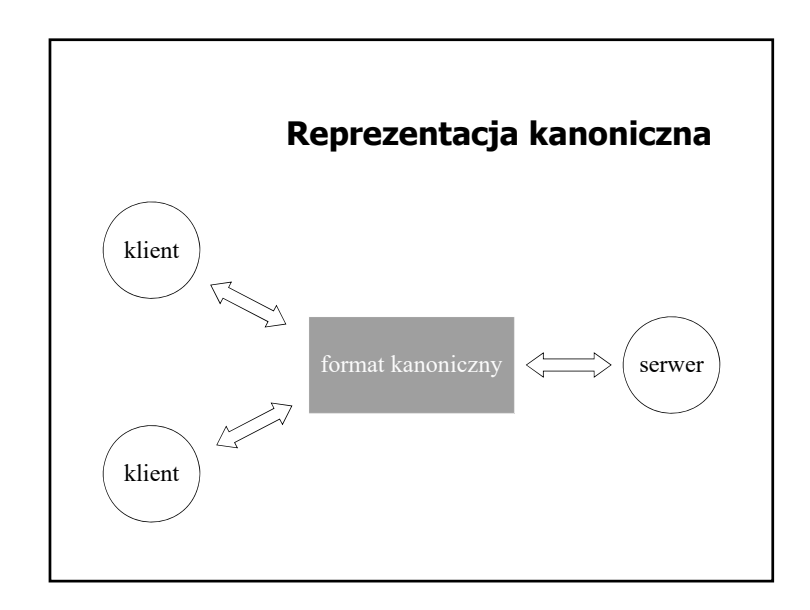

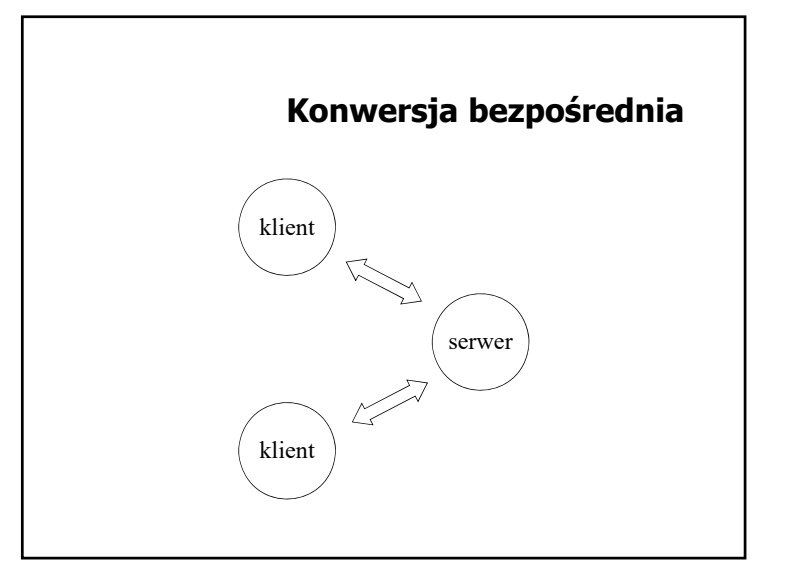

#### **Przekazywanie referencji przez kopiowanie i odtwarzanie**

- 1. Skopiowanie wskazanej wartości do bufora komunikacyjnego i wysłanie do serwera.
- 2. Wywołanie po stronie serwera procedury zdalnej ze wskaźnikiem na kopię wartości utworzoną po stronie serwera.
- 3. Skopiowanie zmodyfikowanej wartości z przestrzeni adresowej serwera do bufora komunikacyjnego i przesłanie z powrotem do klienta.
- 4. Umieszczenie odebranej wartości w miejscu wskazywanym przez referencję po stronie klienta.

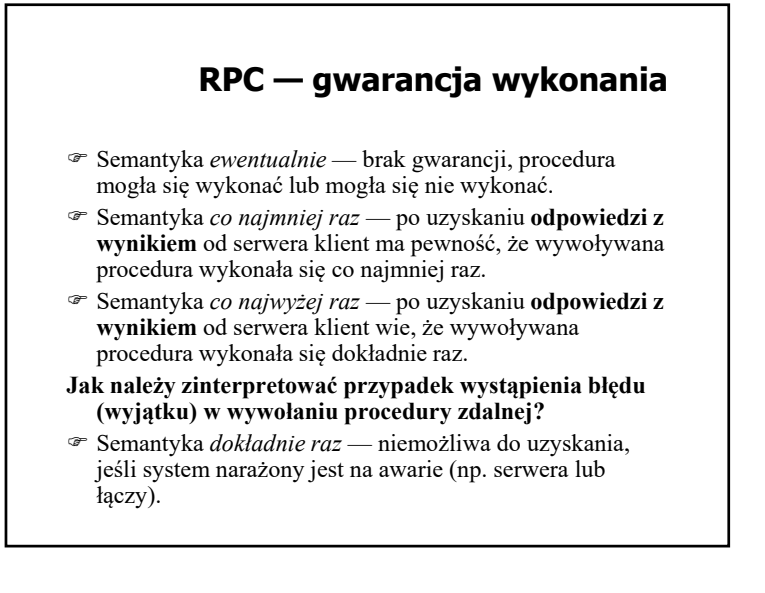

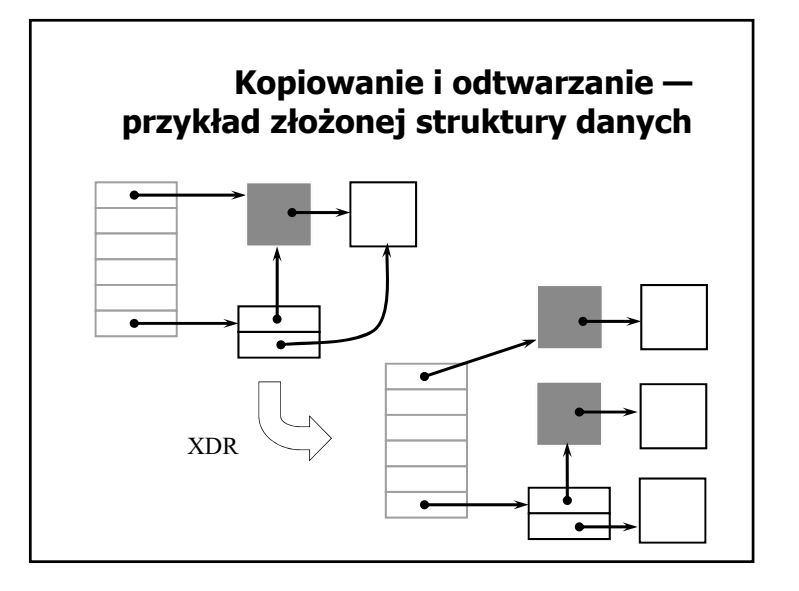

#### **Specyfikacja interfejsu**

- Opis interfejsu w języku implementacji (np. Ada, Java RMI)
- Opis interfejsu w języku specjalnym, niezależnym od implementacji (CORBA — IDL, Sun RPC — rpcgen)

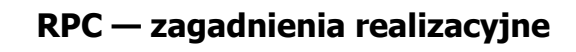

#### Przetwarzanie interfejsu

- Wiązanie klienta z serwerem
- Obsługa komunikacji klient-serwer
- Realizacja semantyki błędu
- Problem osieroconych obliczeń

#### **Wiązanie klienta z serwerem**

- Wiązanie statyczne klient ma na stałe wprowadzony identyfikator komunikacyjny serwera (np. para: adres IP, nr portu).
- Wiązanie dynamiczne klient uzyskuje adres serwera za pośrednictwem łącznika (np. portmap, lub rpcbind w Sun RPC).

#### **Przetwarzanie interfejsu procedur zdalnych**

- Generowanie namiastki klienta
- Generowanie namiastki serwera
- Generowanie przykładowego programu klienta (client sample)
- Generowanie wzorca do implementacji procedur zdalnych (template)
- Generowanie plików do zarządzania kompilacją

#### **Wiązanie dynamiczne klienta z serweremłącznik klient serwer**wywołanie procedury przekazanie identyfikatora komunikacyjnego zapytanie o identyfikator komunikacyjny rejestracja serwera

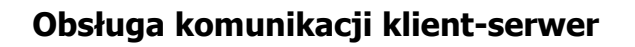

- BLAST realizuje przesyłanie dużych komunikatów poprzez podział na mniejsze części, transmisję poszczególnych części i ponowne złożenie w jeden komunikat po stronie odbiorczej,
- CHAN synchronizuje wymianę komunikatów z żądaniami wywołania procedur oraz odpowiedziami,
- SELECT rozdziela i przekazuje komunikaty z żądaniami do odpowiednich procesów.

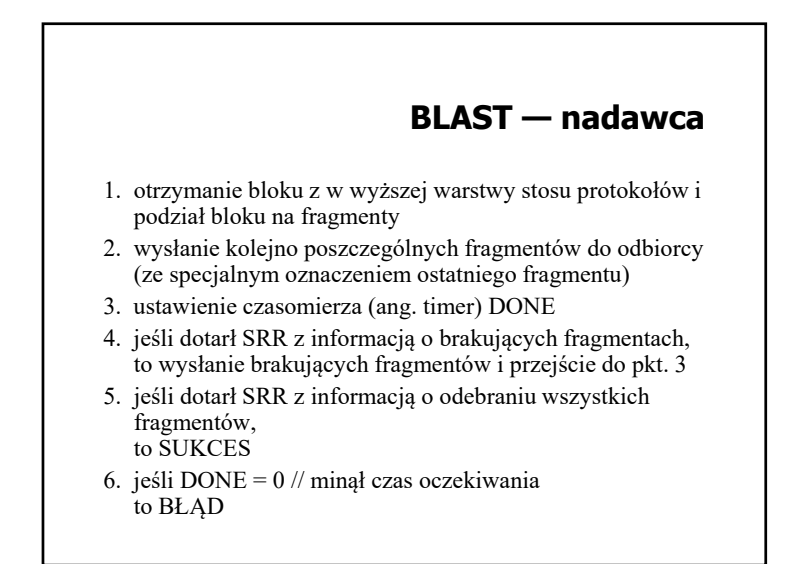

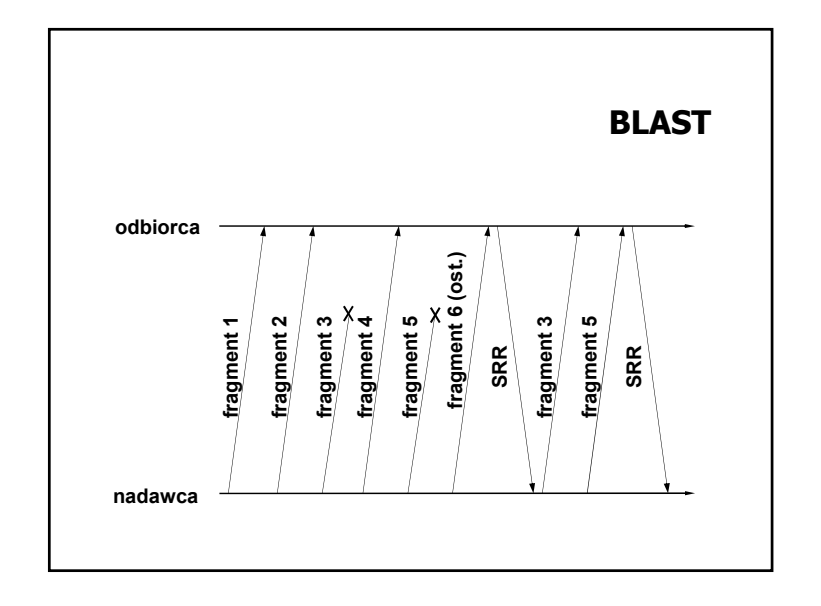

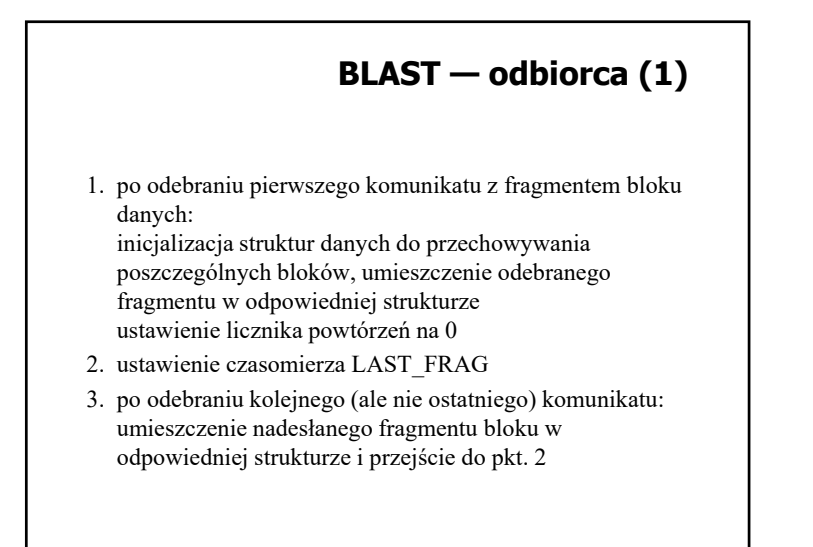

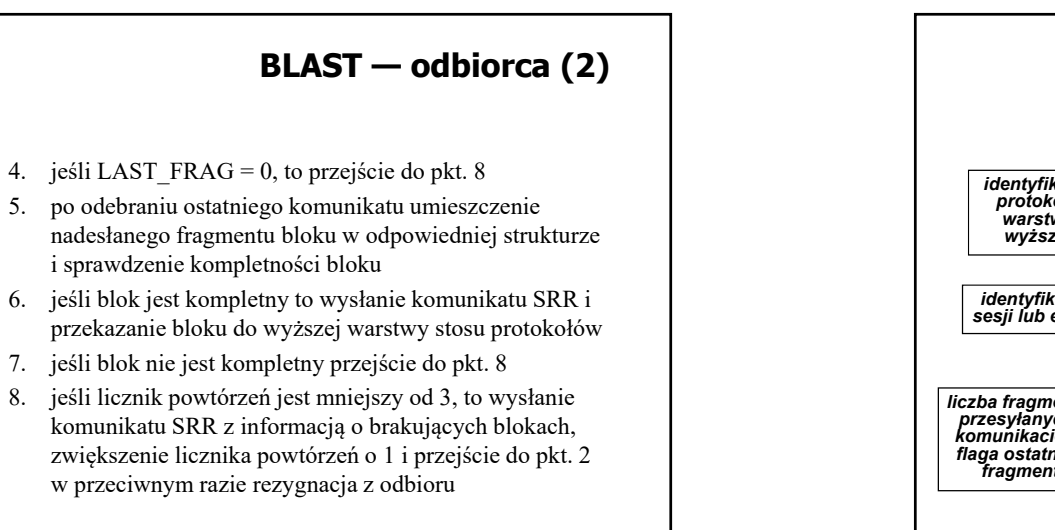

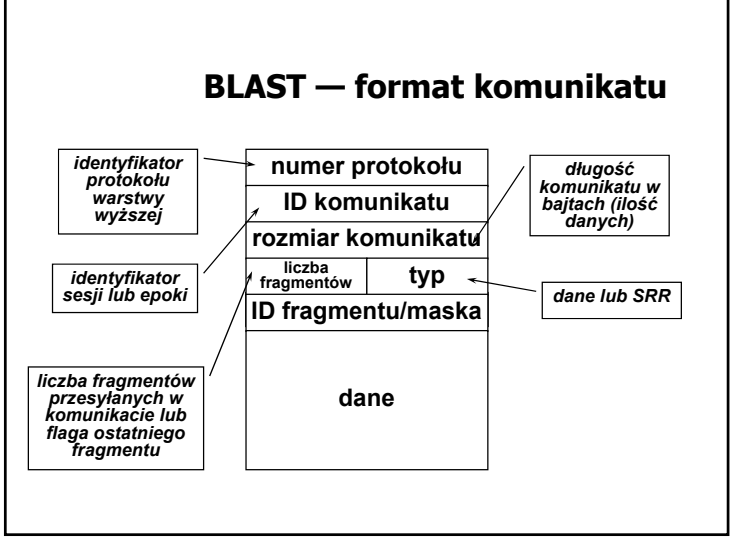

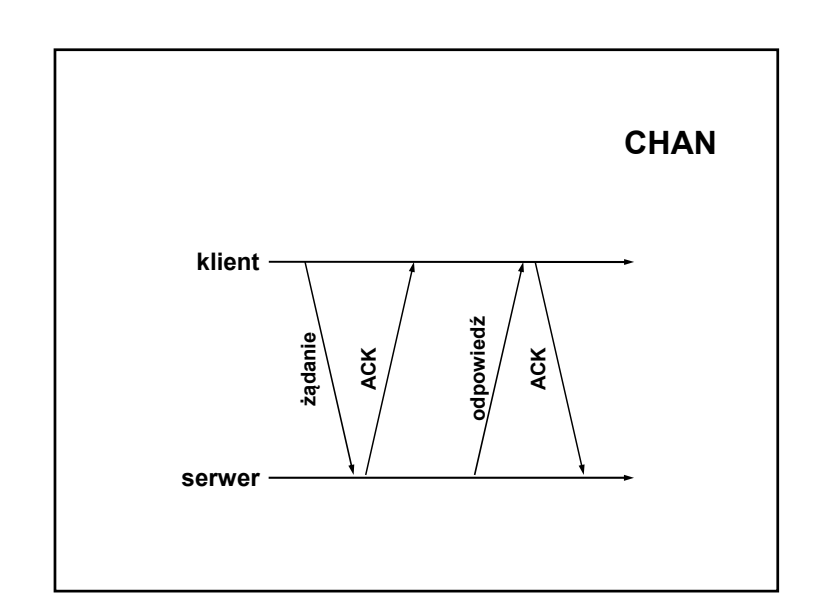

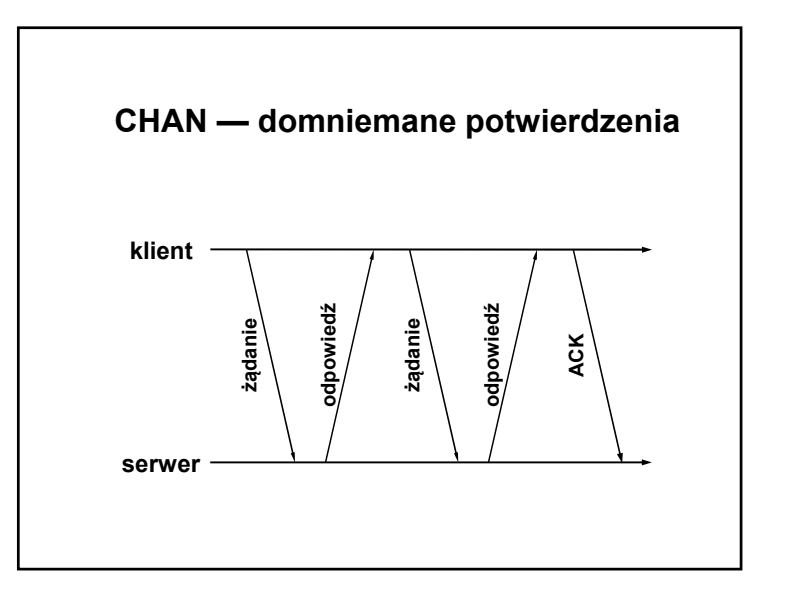

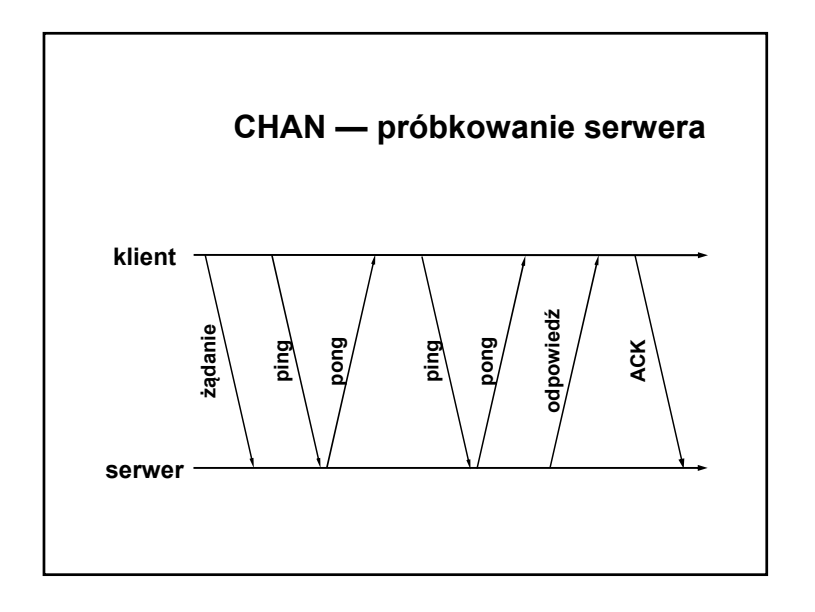

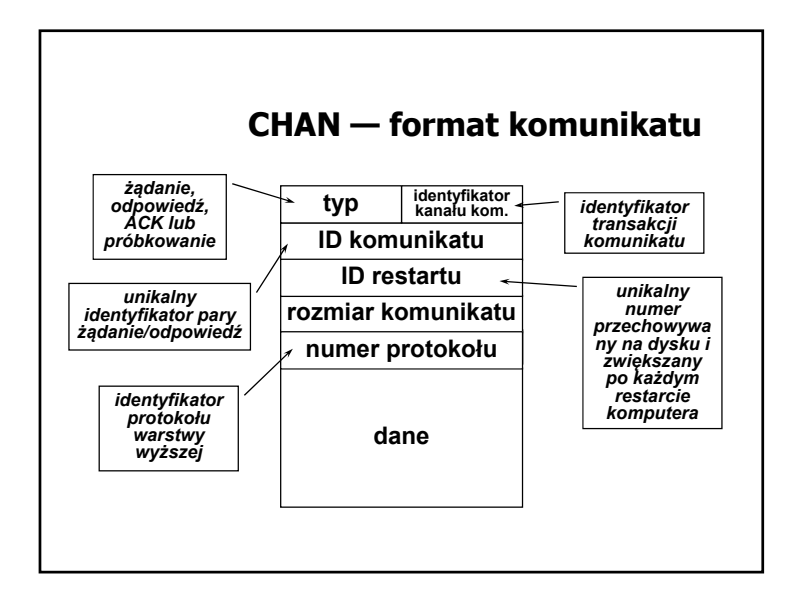

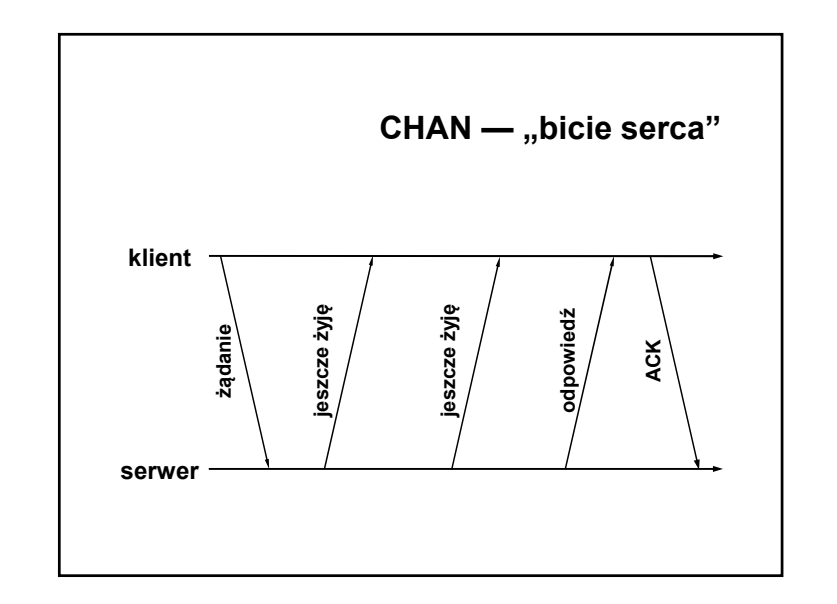

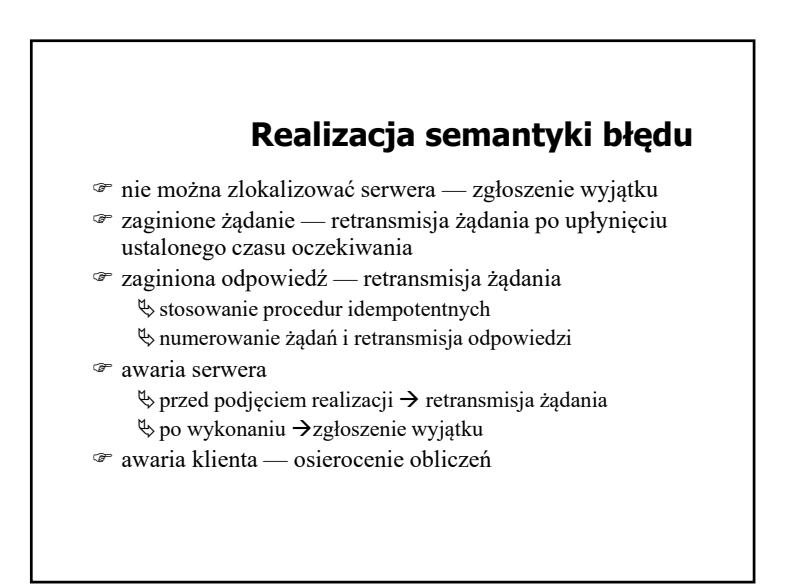

### **Usuwanie osieroconych obliczeń (1)**

- Eksterminacja rejestrowanie działań podejmowanych przez klienta na nośniku niewrażliwym na awarie i usuwanie na tej podstawie osieroconych obliczeń po restarcie klienta.
- Reinkarnacja każdy restart klienta rozpoczyna nową epokę (identyfikowaną przez numer kolejny), po której usuwane są wszystkie obliczenia związane z poprzednią epoką.

### **Usuwanie osieroconych obliczeń (2)**

- Łagodna reinkarnacja reinkarnacja, w której usuwa się tylko te obliczenia rozpoczęte w starej epoce, dla których nie ma właściciela.
- Wygaśnięcie przydział określonego czasu *T* serwerowi na wykonanie procedury. Jeśli wykonanie nie zakończy się w czasie *T*, serwer musi uzyskać kolejny przydział, pod warunkiem, że obliczenia nie zostały osierocone. Jeśli klient odczeka czas *T* przy restarcie, osierocone obliczenia same się zakończą.

#### **SELECT**

- Po stronie klienta: odwzorowanie wywoływanej procedury na jej identyfikator, przekazywany do serwera.
- Po stronie serwera: zlokalizowanie wywoływanej procedury na podstawie identyfikatora.

## **Warianty użycia mechanizmu RPC**

- Wywołanie asynchroniczne
- Wywołanie zwrotne

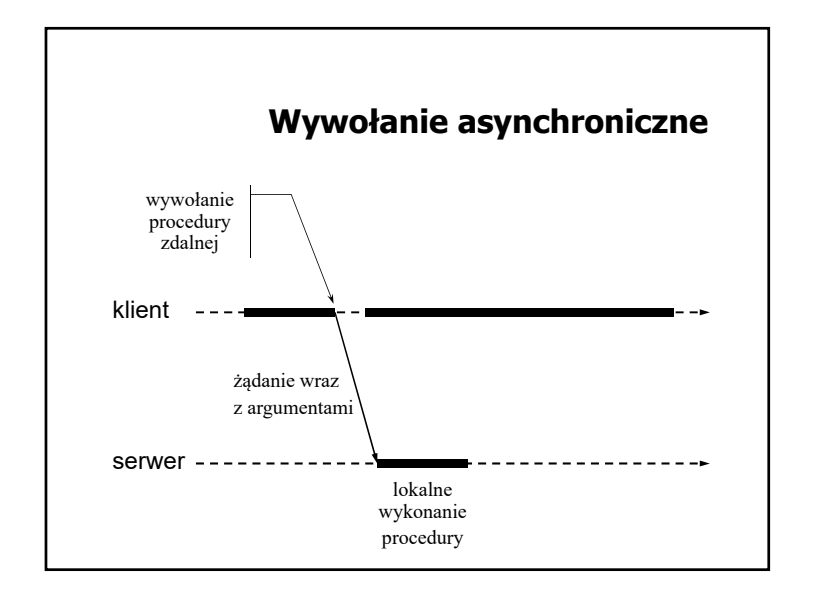

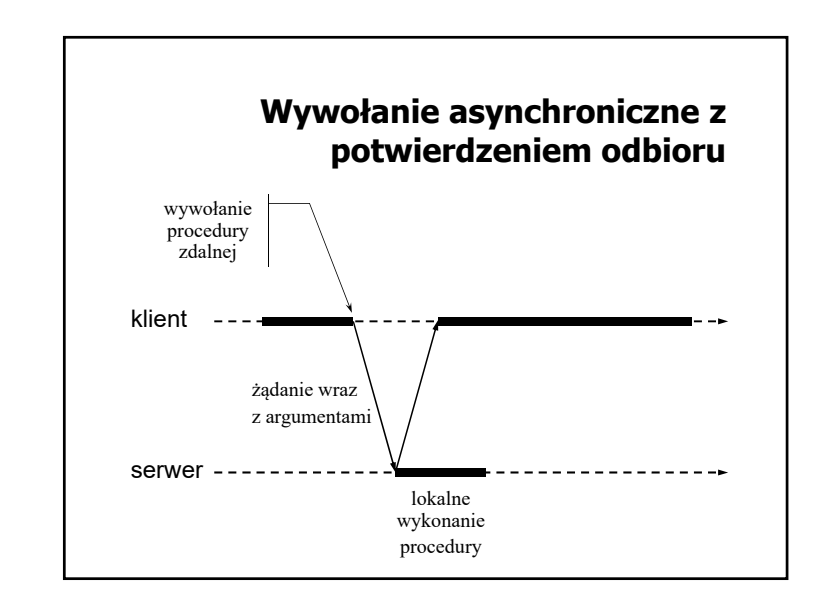

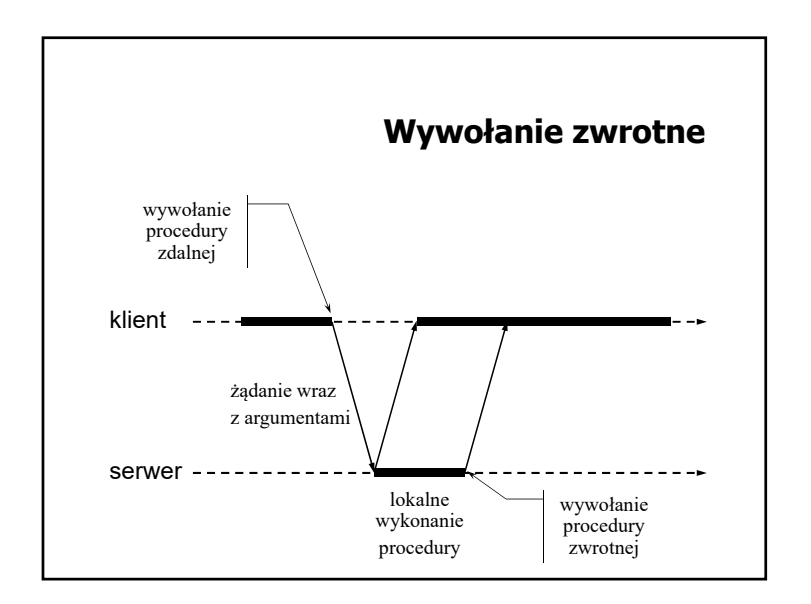

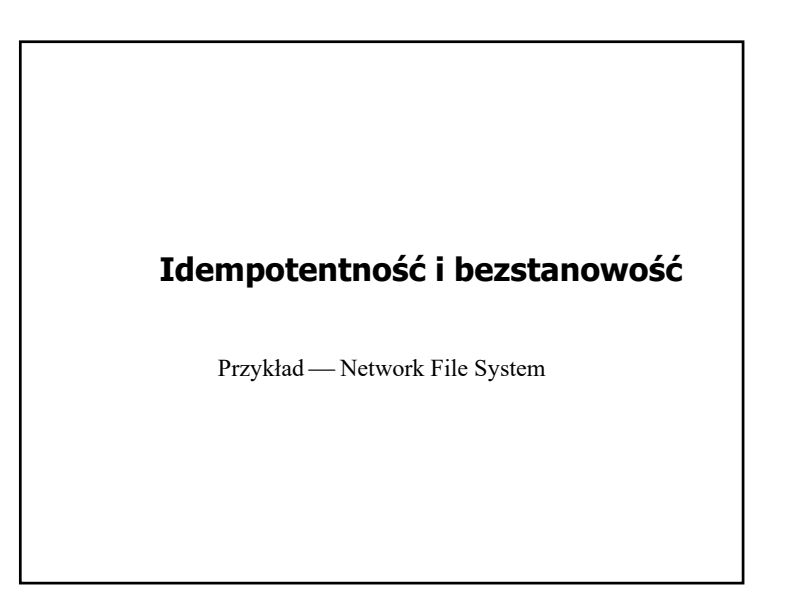

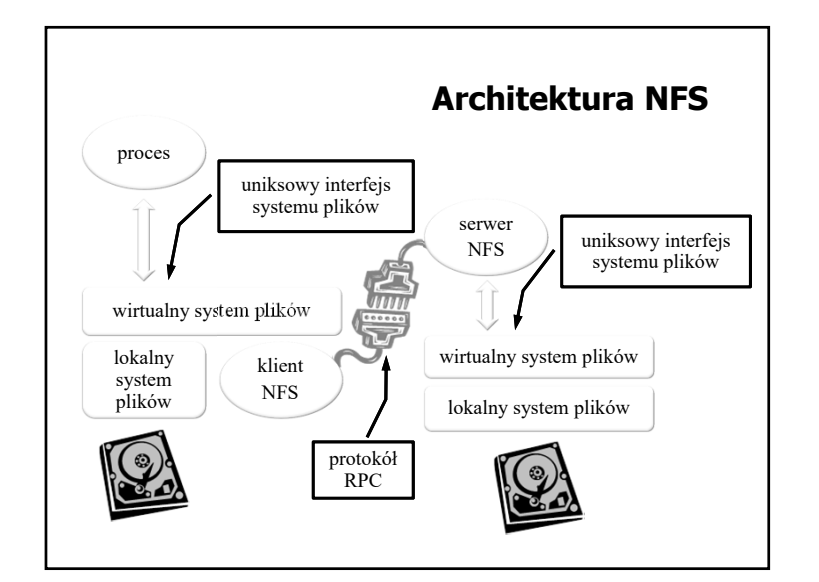

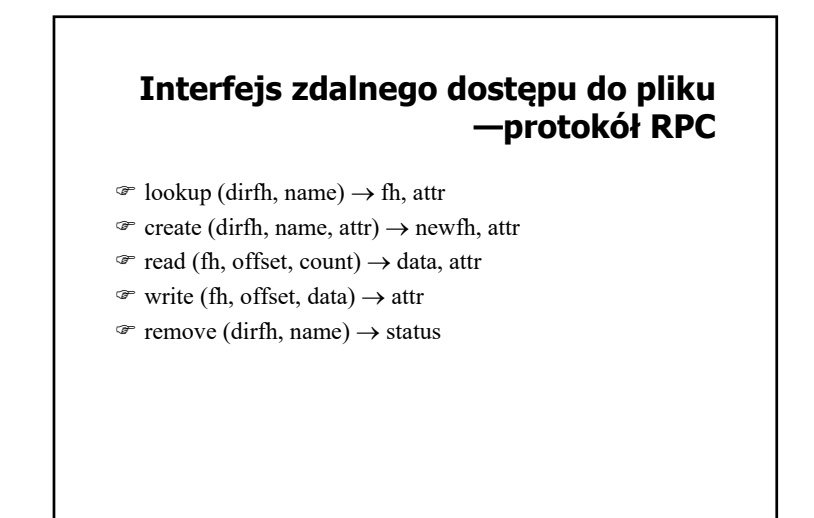

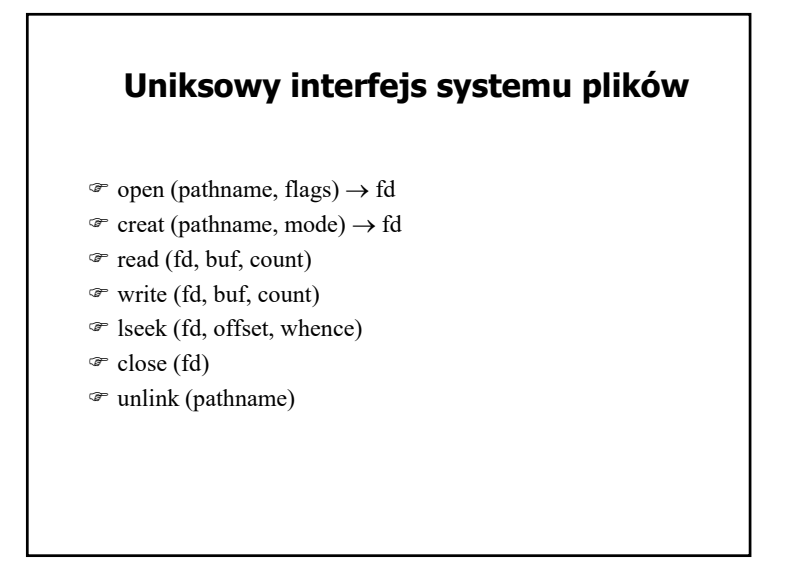

#### **Odwzorowanie interfejsu uniksowego na interfejs zdalnego dostępu**

- Jak wygląda realizacja uniksowej funkcji *open*?
- Jak wygląda realizacja uniksowej funkcji *creat*?
- Gdzie przechowywane są dane identyfikujące **otwarty** plik?
- Jak wygląda realizacja uniksowej funkcji *read*/*write*?
- Jak wygląda realizacja uniksowej funkcji *lseek*?

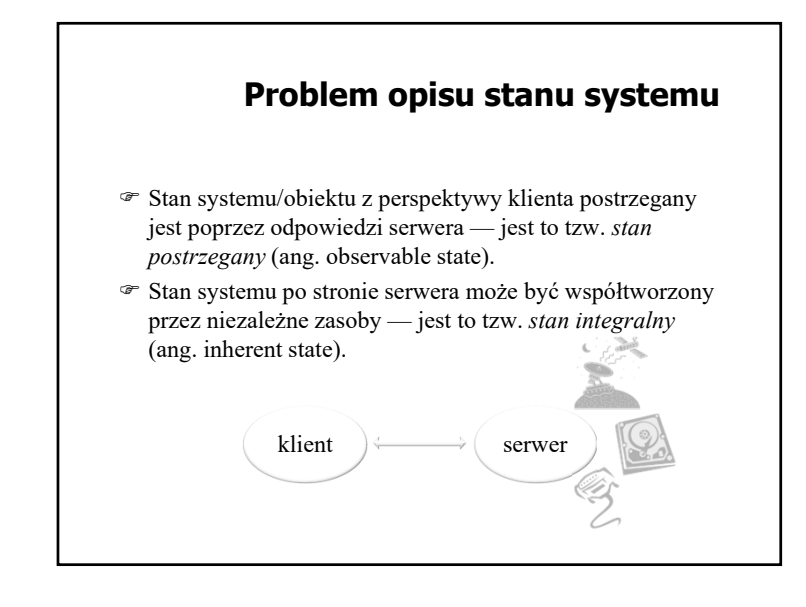

### Procedura/metoda/operacja zdalna jest idempotentna w sensie postrzegania (ang. observably idempotent), jeśli jej wywołanie z określonymi wartościami parametrów zawsze daje taki sam wynik (wynik w sposób jednoznaczny jest zdeterminowany wartościami parametrów) w sensie integralnym (ang. inherently idempotent), jeśli jej wywołanie z określonymi wartościami parametrów i przy określonym stanie zasobów zawsze daje taki sam wynik (wynik w sposób jednoznaczny jest zdeterminowany wartościami parametrów oraz stanem niezależnych zasobów) **Idempotentność procedur**

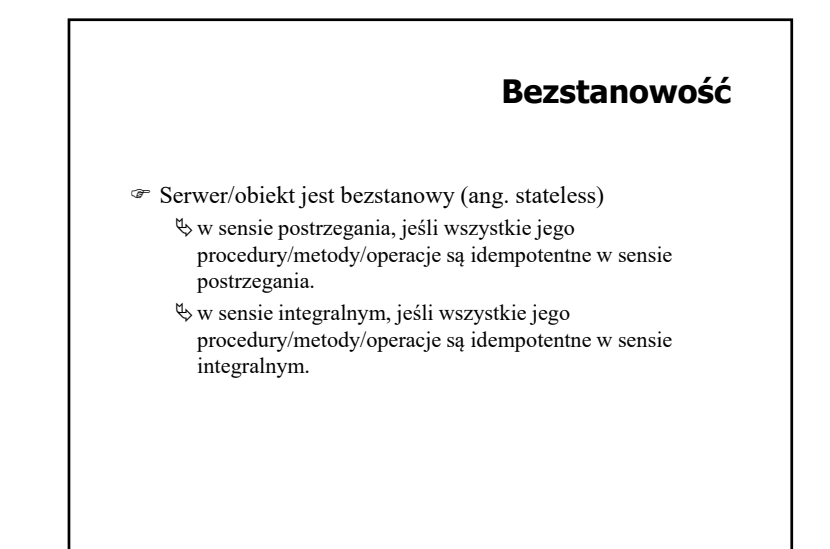

# **Wywoływanie metod zdalnych**

Podejście obiektowe do budowy systemów rozproszonych

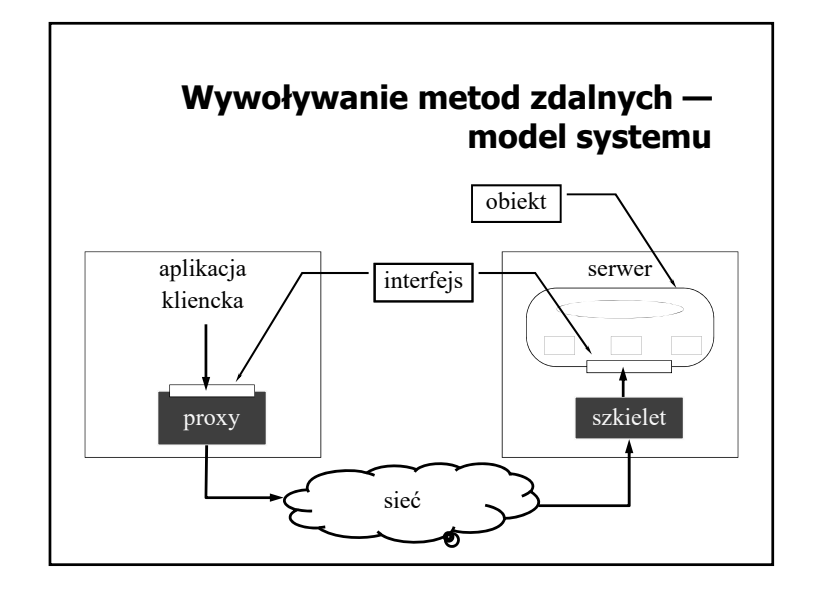

#### **Podejście obiektowe do budowy systemów rozproszonych**

- Kluczowe dla mechanizmu wywoływania metod zdalnych jest oddzielenie definicji interfejsu (specyfikacji) od jego implementacji w obiekcie
- W językach definicji interfejsu (IDL) interfejs traktowany jest jak typ danych
- W języku implementacji każdy obiekt implementujący dany interfejs jest instancją tego typu

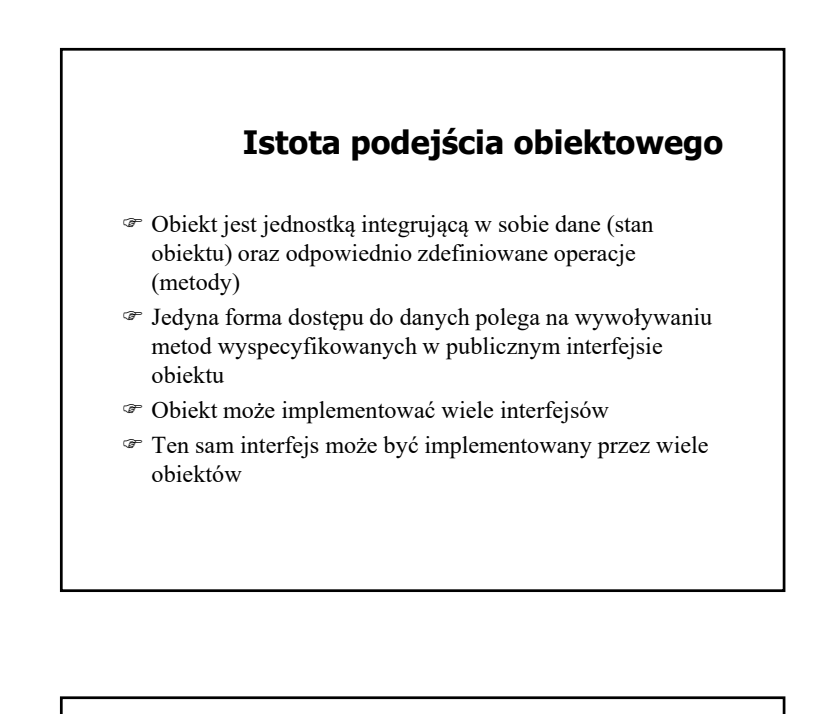

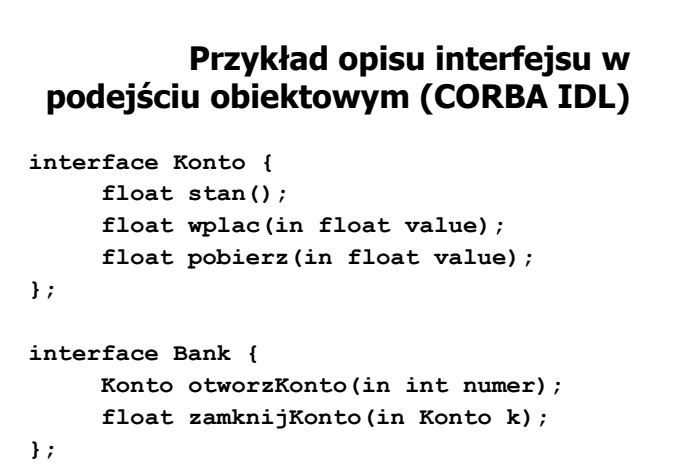

### **Klasyfikacja obiektów ze względu na sposób implementacji**

- Obiekt zdalny (ang. remote object) stan obiektu utrzymywany jest przez jeden serwer (wszystkie dane obiektu znajdują się na jednym serwerze)
- Obiekt rozproszony (ang. distributed object) stan obiektu przechowywany jest przez więcej niż jeden serwer (poszczególne serwery przechowują odpowiednie dane, stanowiące fragmenty tego samego obiektu)
- Z punktu widzenie klienta zarówno obiekt zdalny jak i obiekt rozproszony stanowi pewną całość odpowiednio identyfikowaną

## **Klasyfikacja ze względu na dostępność informacji o obiektach**

- Obiekt dostępny w czasie kompilacji (ang. compile-time object) — informacja o obiekcie (jego typ) znana jest i dostępna w odpowiedniej formie w programie klienta na etapie tworzenia oprogramowania
- Obiekt dostępny w czasie wykonania (ang. runtime object) — informacja o obiekcie dostępna jest dopiero w czasie działania aplikacji

#### **Klasyfikacja obiektu ze względu na trwałość**

- Obiekt trwały (ang. persistent object) obiekt istnieje nawet wówczas, gdy nie ma serwera, w przestrzeni adresowej, którego mógłby być przechowywany stan tego obiektu
- Obiekt przejściowy (ang. transient object) obiekt istnieje tak długo, jak długo działa serwer utrzymujący jego stan

# **Referencja do obiektu**

- Referencja jest identyfikatorem, wykorzystywanym do wskazania obiektu, na którym ma zostać wykonana operacja
- W celu wywołania metody obiektu rezydującego na innej maszynie potrzebna jest zdalna referencja
- Referencja może być przekazywana jako parametr wywołania metody lub zwrócona jako wynik wykonania metody

# **Implementacja zdalnej referencji**

- Referencja jest wartością, której struktura wewnętrzna nie jest w żaden sposób interpretowana przez aplikację
- Zdalna referencja musi zawierać wystarczająco dużo informacji, żeby dowiązać obiekt w programie klienta
- Dowiązanie obiektu oznacza uzyskanie informacji, niezbędnej do wywołania metody obiektu (uzyskanie proxy)

#### **Wywoływanie metod**

- Statyczne wywoływanie metod wywołanie metody za pośrednictwem proxy, wygenerowanego na podstawie definicji interfejsu
- <sup>■</sup> Dynamiczne wywoływanie metod "skomponowanie" informacji niezbędnych do wywołania w czasie działania systemu, np.:

**invoke(ref\_obj, id\_metody, param\_wej, param\_wyj);**

# **Dowiązanie obiektu**

- Dowiązanie jawne (ang. explicit binding) dowiązanie wymaga wywołania odpowiedniej funkcji (np. bind), po którym może dopiero nastąpić wywołanie metody
- Dowiązanie domyślne (ang. implicit binding) wywołanie metody za pośrednictwem referencji skutkuje ustanowieniem dowiązanie do obiektu w procesie klienta

#### **Przekazywanie obiektów jako parametrów**

- Przekazywanie przez wartość do zdalnej metody przekazywana jest kopia obiektu, który jest parametrem rzeczywistym wywołania.
- Przekazywanie przez referencję (zmienną) do zdalnej metody przekazywana jest referencja (zdalna) do obiektu, który jest parametrem rzeczywistym.
- Przekazywanie przez kopiowanie i odtwarzanie do zdalnej metody przekazywana jest kopia obiektu, a po zakończeniu zdalnej metody następuje aktualizacja obiektu po stronie wywołania, stosownie do zmian dokonanych w ramach wykonania metody.

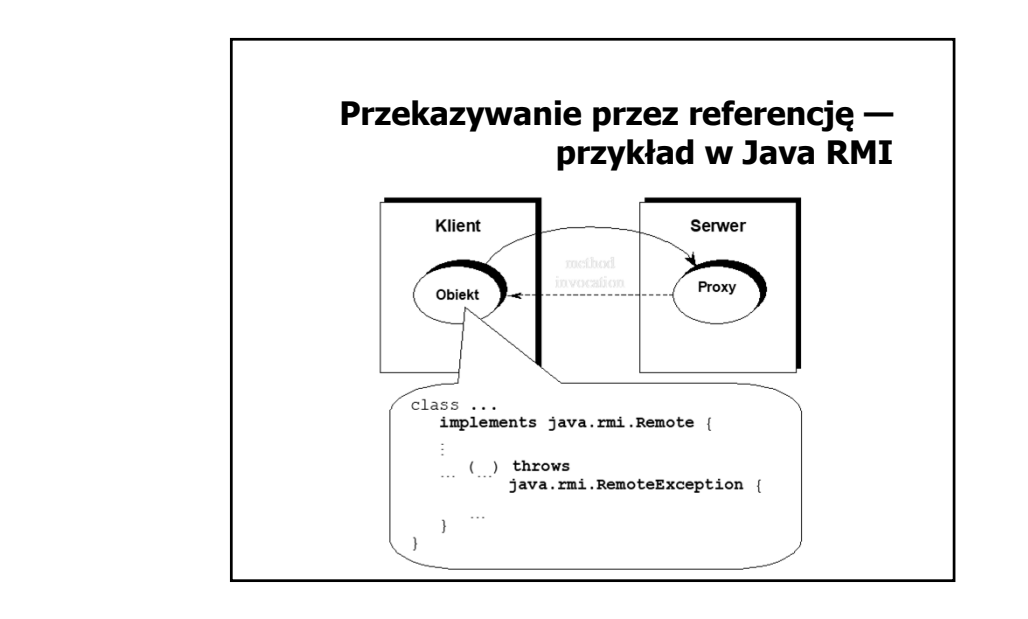

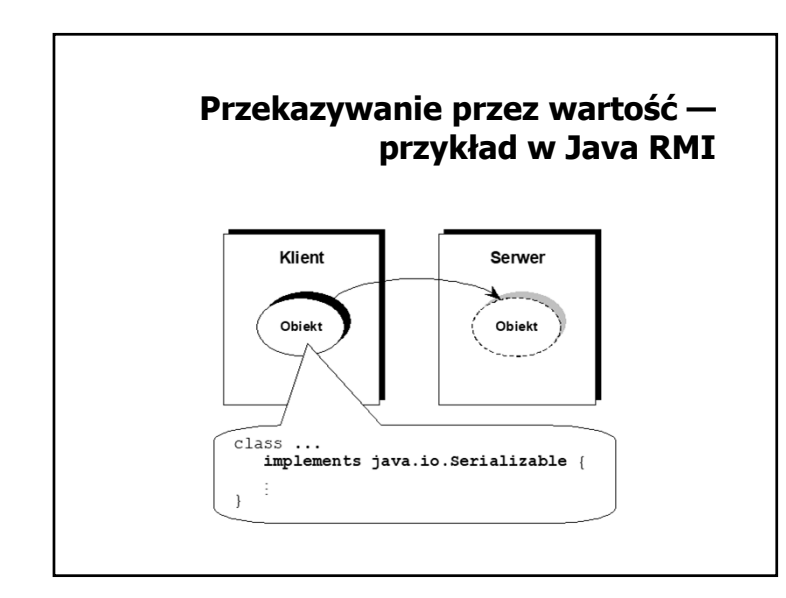

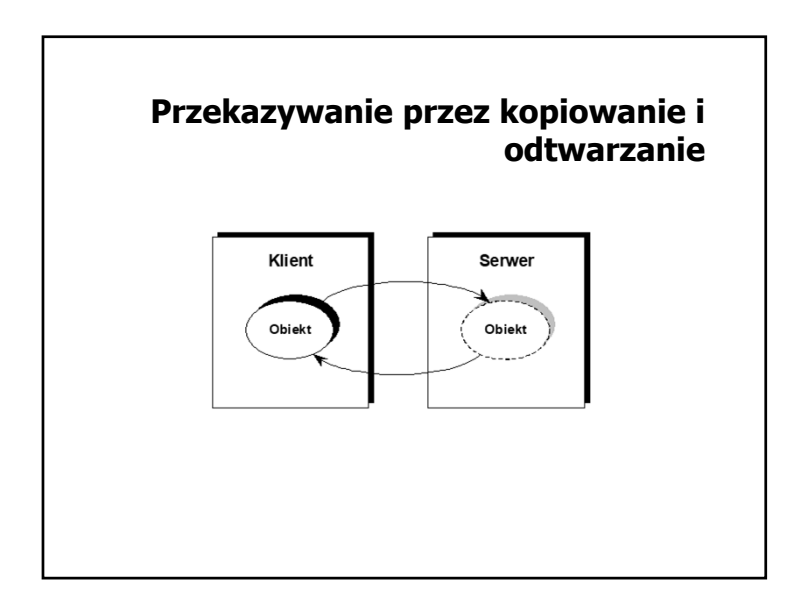

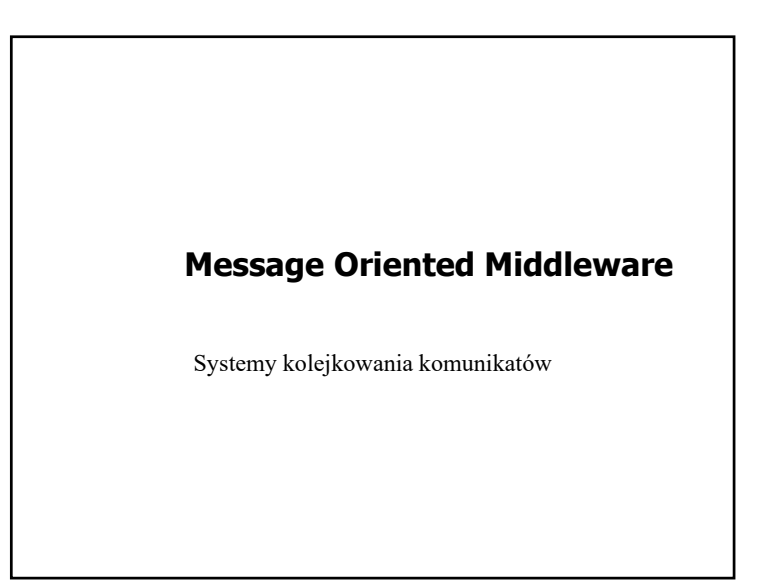

# Uniezależnienie funkcjonowania składników aplikacji od dostępności informacji o interfejsach innych składników Uniezależnienie funkcjonowania warstwy komunikacyjnej (kanału komunikacyjnego) od działania (obecności) **Cechy MOM**

Łatwość wdrożenia komunikacji asynchronicznej

komunikujących się procesów

#### **Paradygmat publish/subscribe**

- Udostępnienie mechanizmu komunikacji opartego na identyfikacji wiadomości, a nie adresu nadawcy/odbiorcy
- Komunikujące się strony nie znają się wzajemnie
- Strona publikująca (nadawca) udostępnia treść związaną z określonym tematem (ang. topic)
- Środowisko komunikacyjne (usługa) przekazuje treść udostępnionych wiadomości odbiorcom (subskrybentom), którzy zarejestrowali (zapisali) się na dany temat.

#### **Koncepcja komunikacji oparta na kolejkowaniu**

- Organizacja warstwy komunikacyjnej w postaci systemu kolejek realizowanych w oparciu o zasoby pamięci, w tym pamięci dyskowej (gwarancja trwałości na wypadek awarii)
- Udostępnienie mechanizmów komunikacji polegających na:
	- umieszczeniu komunikatów w kolejkach,
	- pobieraniu komunikatów z kolejek

#### **Model systemu kolejkowania komunikatów — podstawowe pojęcia**

- Wiadomość (ang. message) porcja danych (najczęściej z dodatkowymi własnościami) składowana w kolejce
- Kolejka (ang. queue) miejsce przechowywania wiadomości (komunikatów)
- Proces (ang. process) element aplikacji, zlecający operacje na wiadomościach w kolejce
- Zarządca zbioru kolejek moduł na danym węźle, odpowiedzialny za wykonywanie operacji na kolejkach (np. tworzenie, usuwanie, lokalizowanie kolejek, ustawianie atrybutów kolejek itp.)

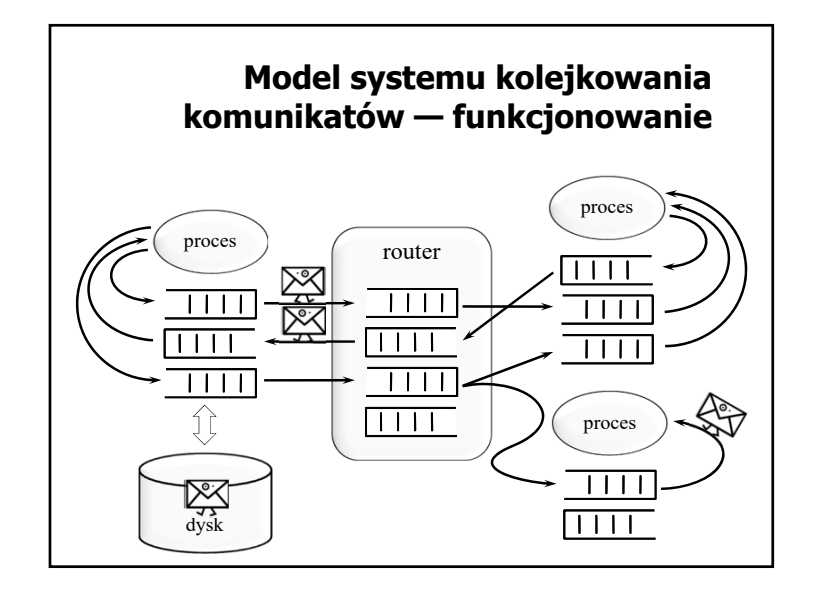

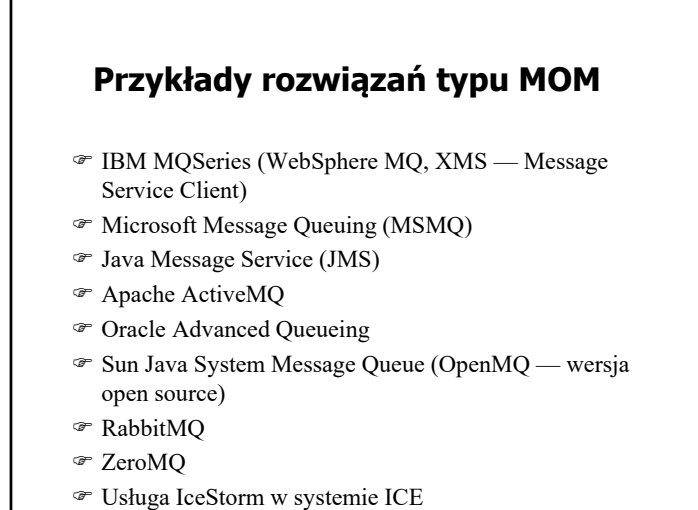

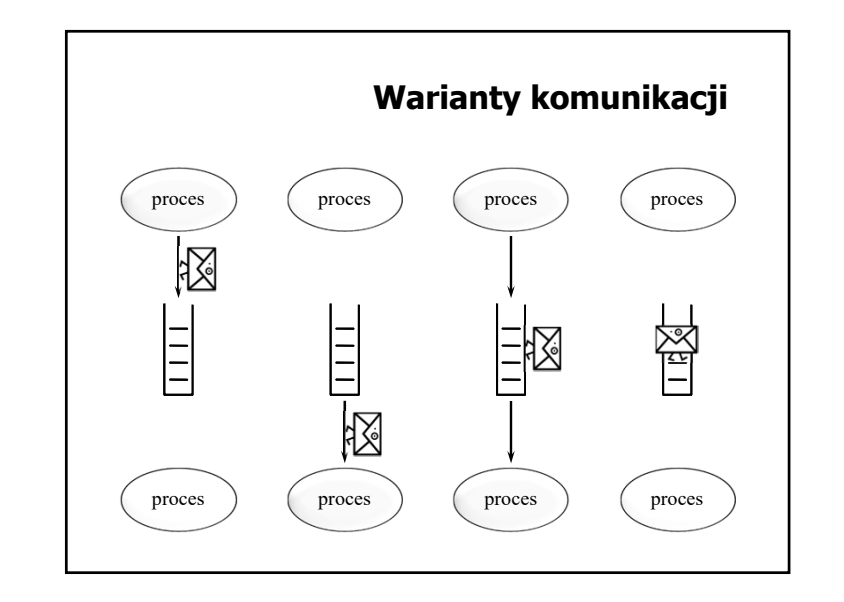

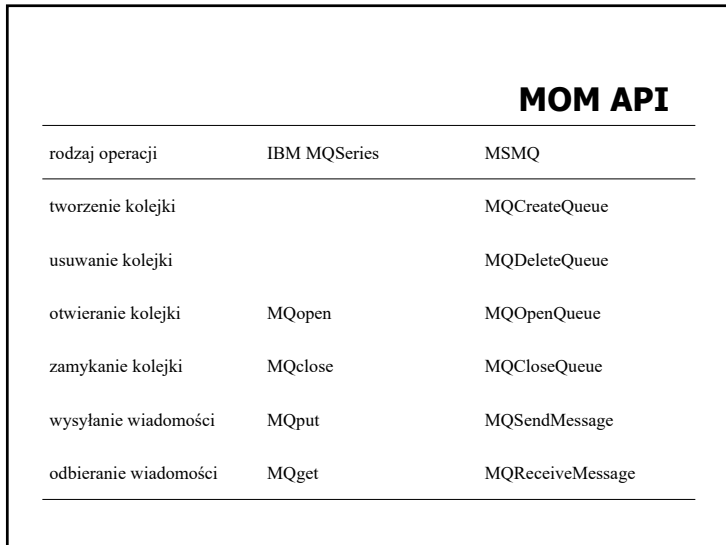

г.

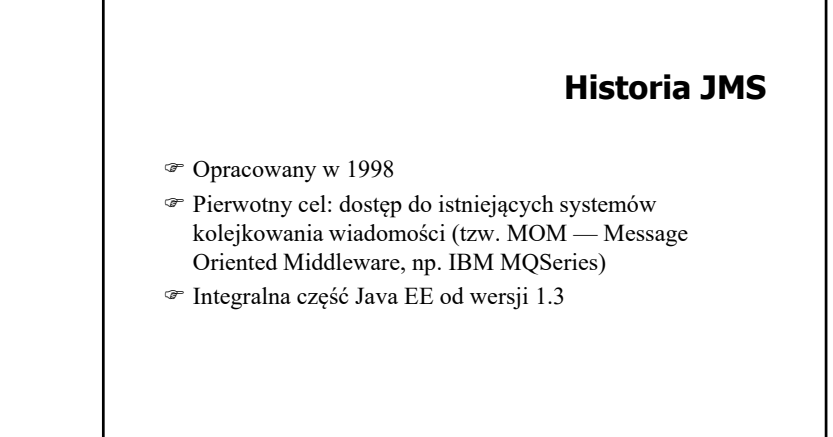

#### **Java Message Service**

na podstawie slajdów Cezarego Sobańca

#### **Komponenty JMS**

- Dostawca JMS (ang. JMS provider) implementacja interfejsów JMS, administracja, sterowanie
- Klienci JMS aplikacje i komponenty wysyłające i odbierające komunikaty
- Wiadomości obiekty do przenoszenia informacji
- Obiekty zarządzania (ang. administered objects) prekonfigurowane obiekty na potrzeby zarządzania:  $\&$  cele (ang. destinations) fabryki połączeń (ang. connection factories)

#### **Funkcjonalność JMS**

- Nieustanna, niezawodna, asynchroniczna komunikacja międzyprocesowa
- Transakcyjna interakcja z dostawcą JMS
- Modele komunikacji (messaging domains)  $\upphi$  punkt-punkt (ang. point-to-point) subskrypcji (ang. publish/subscribe)

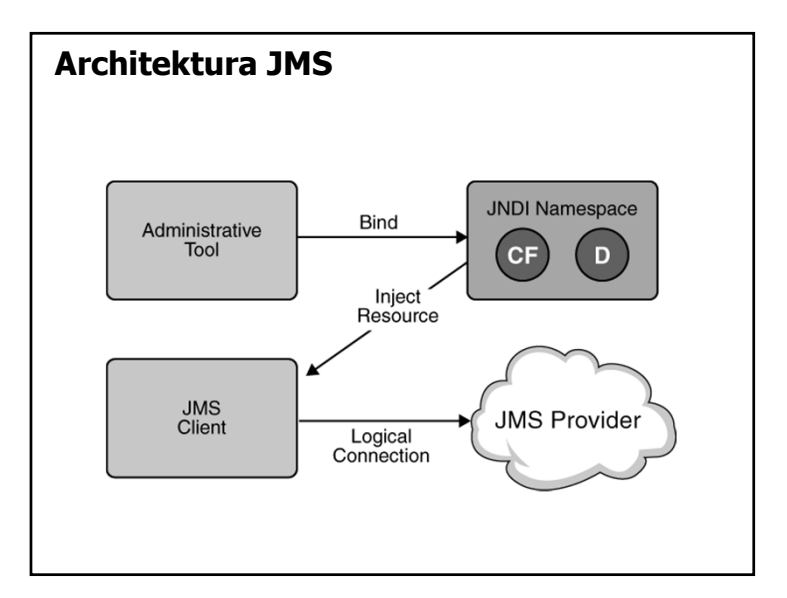

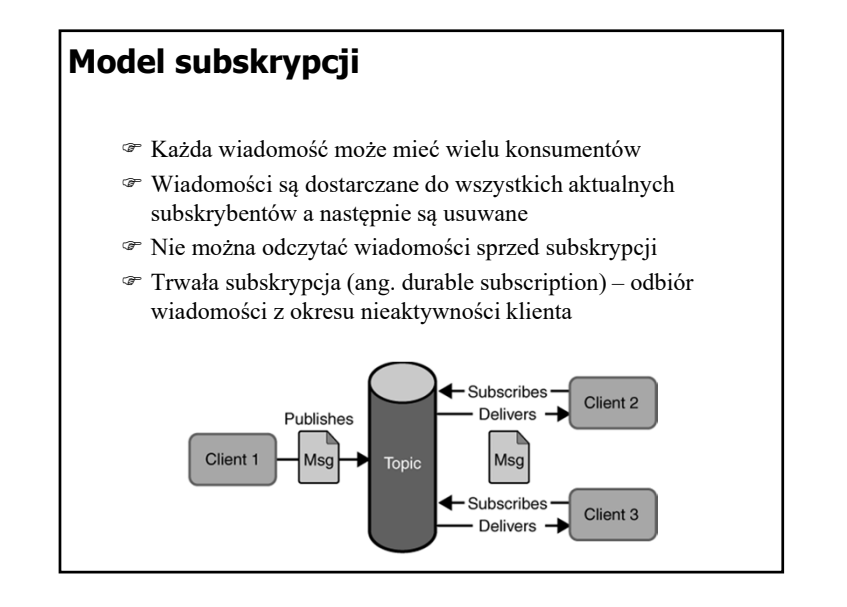

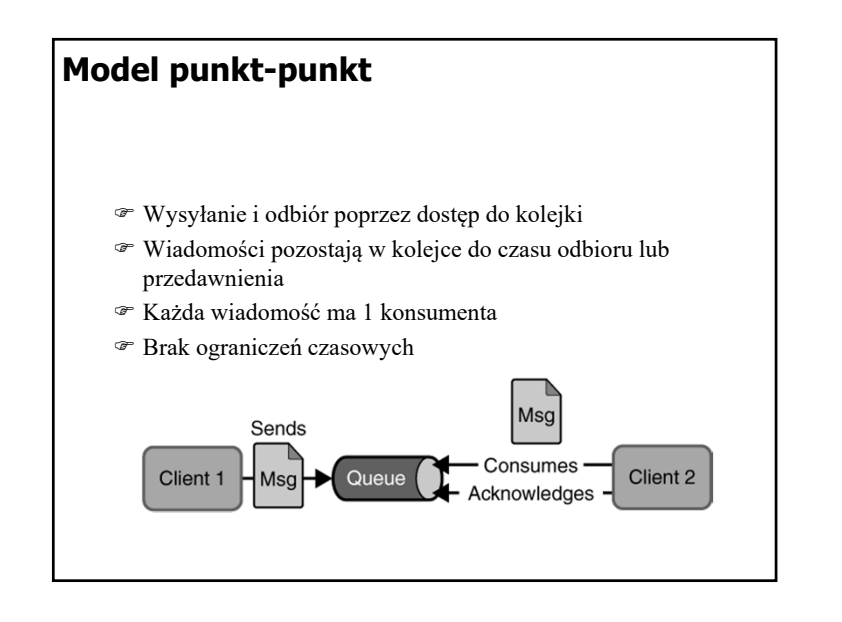

#### **Model odbioru (konsumpcji) wiadomości**

- Konsumpcja synchroniczna blokująca metoda receive() z (ewentualnym) ograniczeniem czasowym
- Konsumpcja asynchroniczna odbiornik wiadomości (ang. message listener) – asynchroniczne wywołanie metody onMessage()

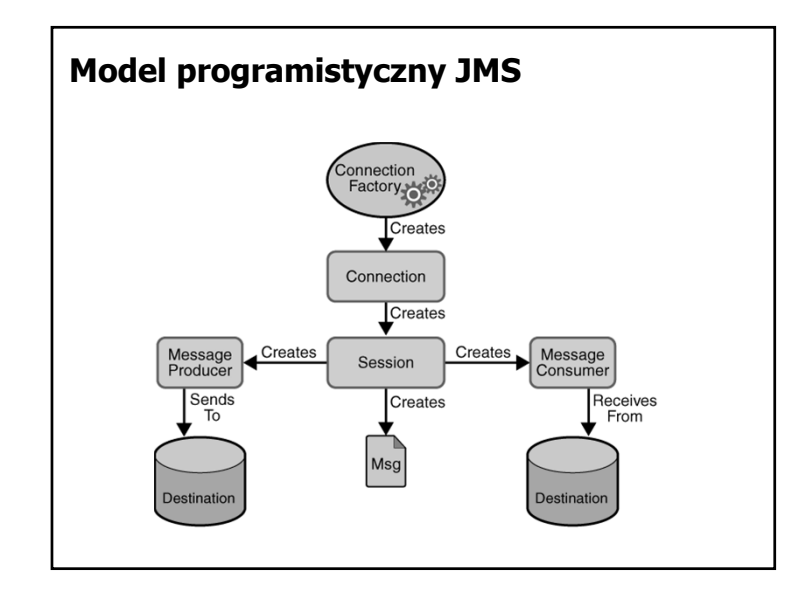

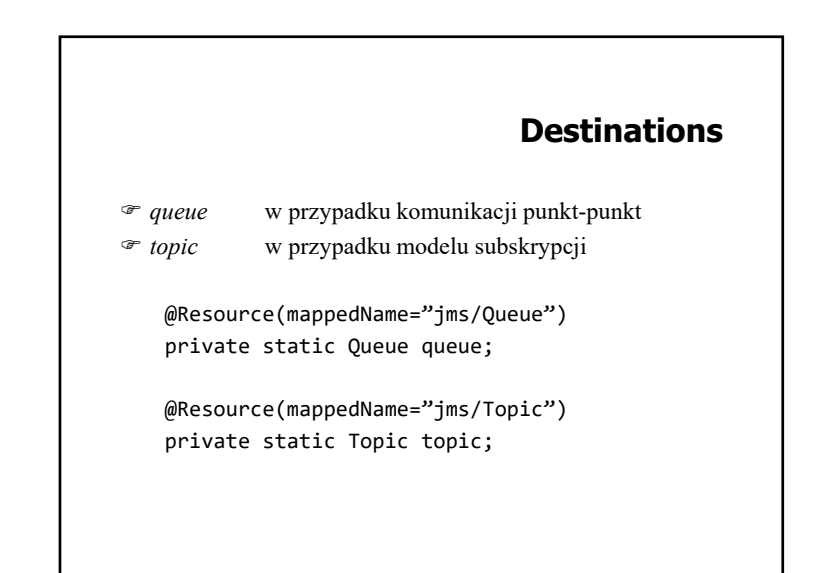

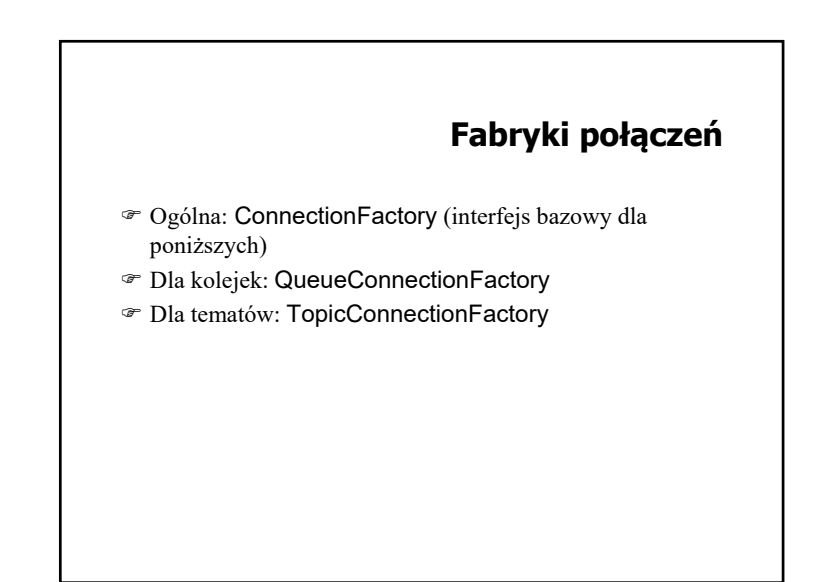

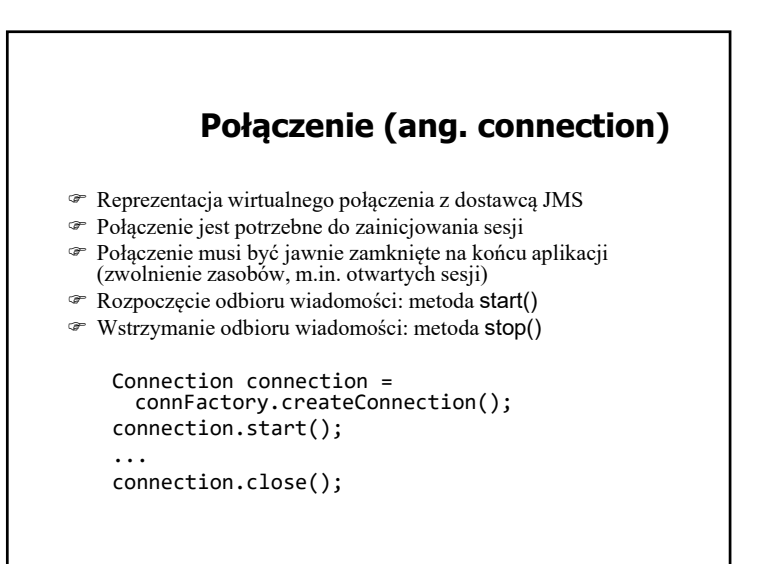

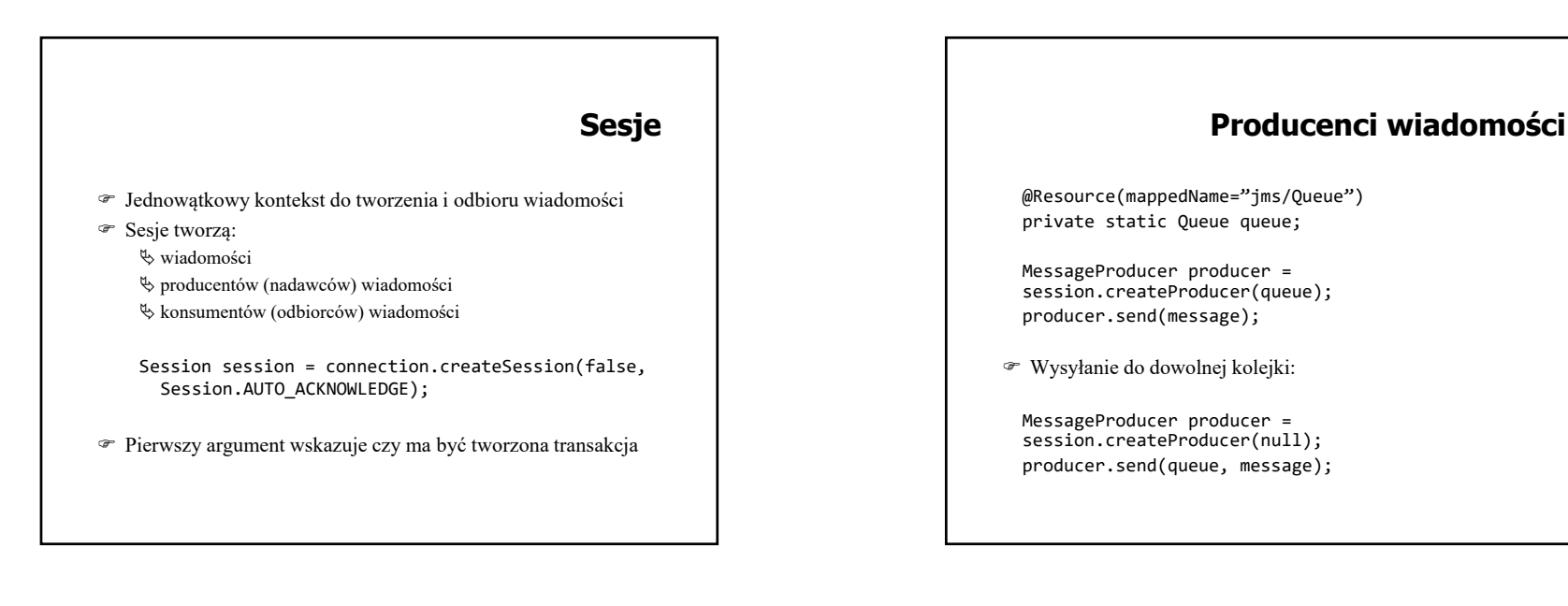

# @Resource(mappedName="jms/Queue") private static Queue queue; MessageConsumer consumer <sup>=</sup> session.createConsumer(queue); Message m1 = consumer.receive(); Message m2 = consumer.receive(1000); Message listeners: MessageListener myListener <sup>=</sup> new AListener(); consumer.setMessageListener(myListener); Listener ma metodę onMessage(Message). Musi obsługiwać wszystkie wyjątki. **Odbiorcy wiadomości**

#### **Filtry wiadomości**

- Filtr jest wyrażeniem zapisywanym jak warunki w SQL92  $\&$  typ = 'wyniki' and id = '120'
- Wyrażenie odwołuje się do właściwości wiadomości
- Filtr może być parametrem tworzenia konsumenta wiadomości

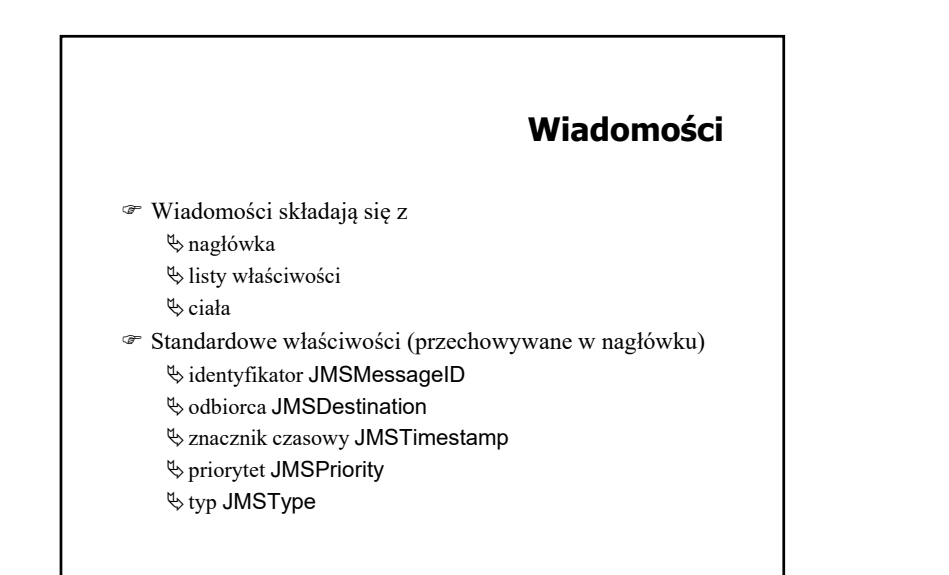

#### **Zawartość wiadomości (body)**

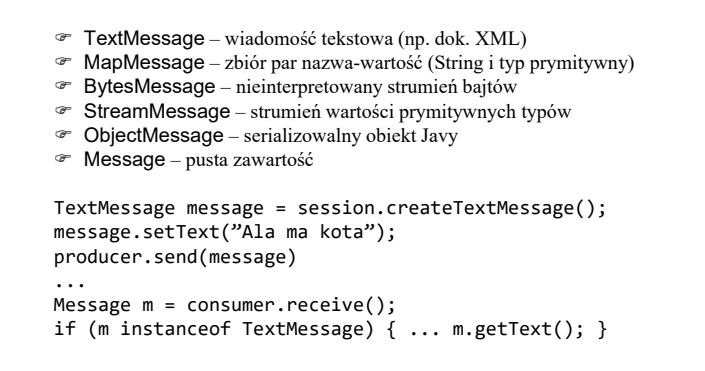

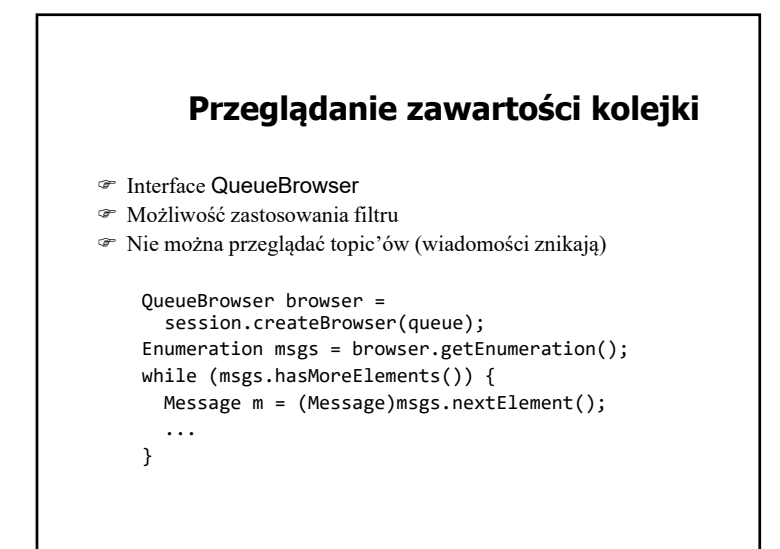

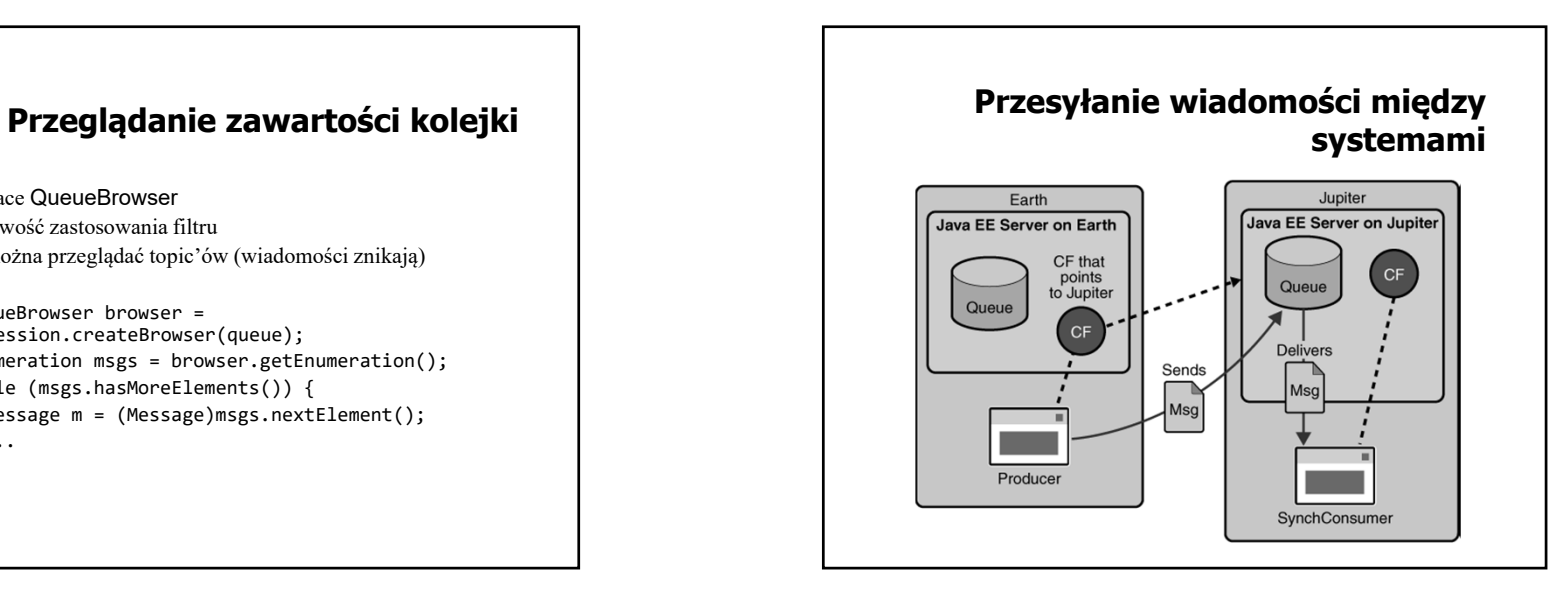

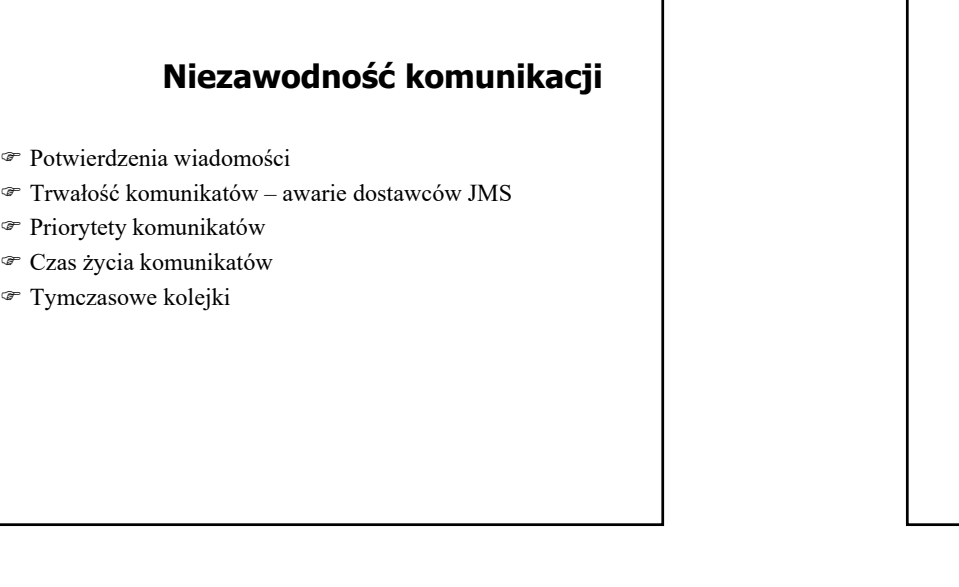

#### **Potwierdzenia**

- Po odbiorze wiadomości
- Po przetworzeniu wiadomości
- Po odbiorze potwierdzenia
- Wiadomości są automatycznie potwierdzane po zakończeniu transakcji
- Wycofanie transakcji → ponowne dostarczenie
- AUTO\_ACKNOWLEDGE po odbiorze
- CLIENT\_ACKNOWLEDGE jawne potwierdzenie wszystkich odebranych wiadomości w ramach sesji
- DUPS\_OK\_ACKOWLEDGE leniwe potwierdzanie z możliwością powstawania duplikatów

#### **Potwierdzenie**

- Wiadomości niepotwierdzone przed końcem sesji są dostarczane ponownie (przy kolejnym połączeniu)
- Przetrzymywanie niepotwierdzonych wiadomości dla trwałych subskrypcji

Potwierdzenie tylko przetworzonych wiadomości:

- asynchroniczny odbiór i tryb AUTO\_ACKNOWLEDGE
- odbiór synchroniczny i tryb CLIENT\_ACKNOWLEDGE
- odbiór synchroniczny w trybie AUTO\_ACKNOWLEDGE powoduje natychmiastowe potwierdzanie (przed przetworzeniem)

#### **Trwałość wiadomości**

- Tryb PERSISTENT każda wiadomość jest rejestrowana w pamięci trwałej (tryb domyślny)
- Tryb NON\_PERSISTENT wiadomość może zostać utracona w przypadku awarii dostawcy JMS (większa wydajność)
- Własność trwałości może być ustawiana dla producenta wiadomości lub dla pojedynczej wiadomości

producer.setDeliveryMode(DeliveryMode.NON\_PERSISTENT); producer.send(msg, DeliveryMode.NON PERSISTENT,3,10000);

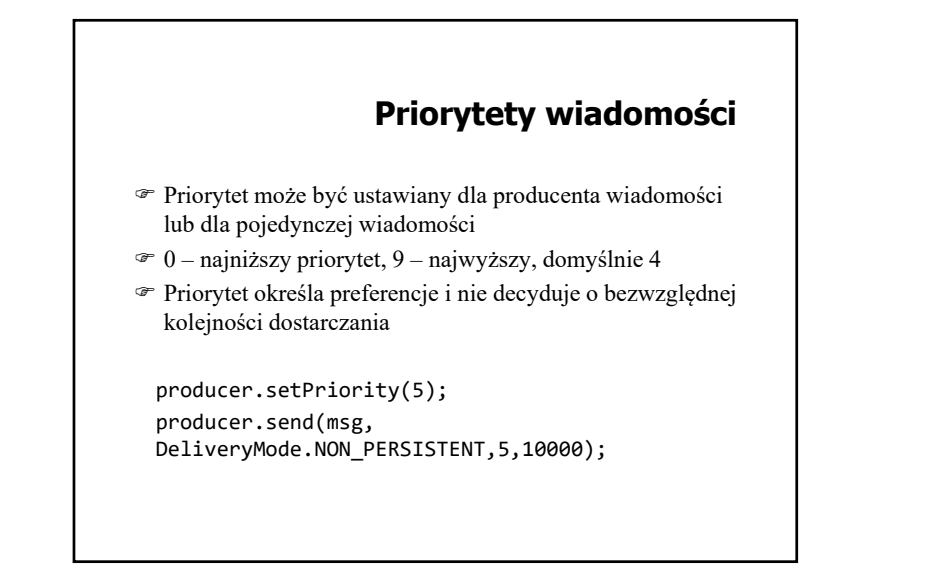

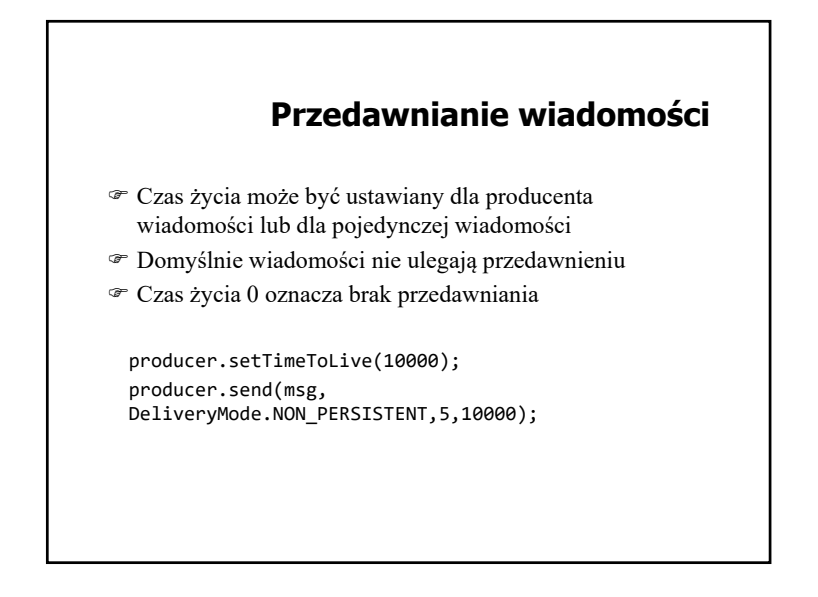

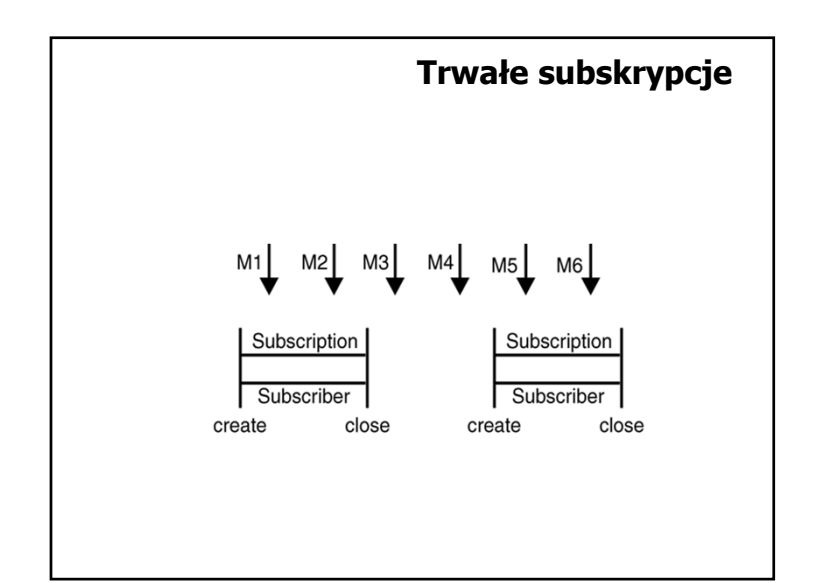

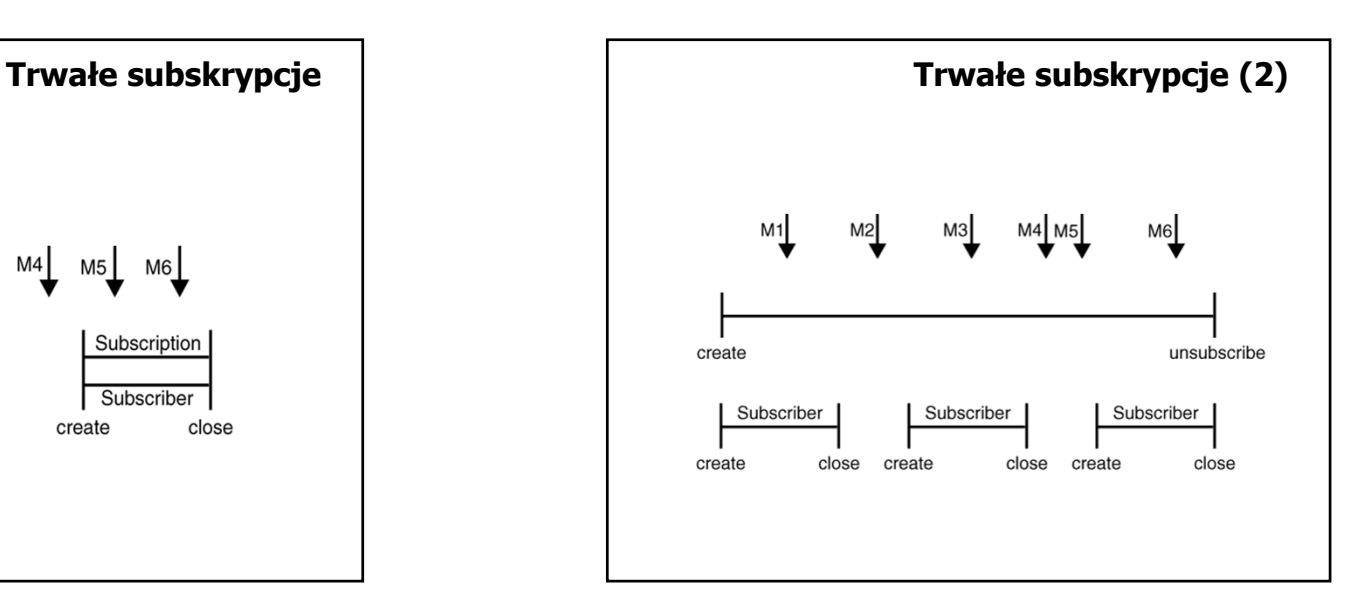

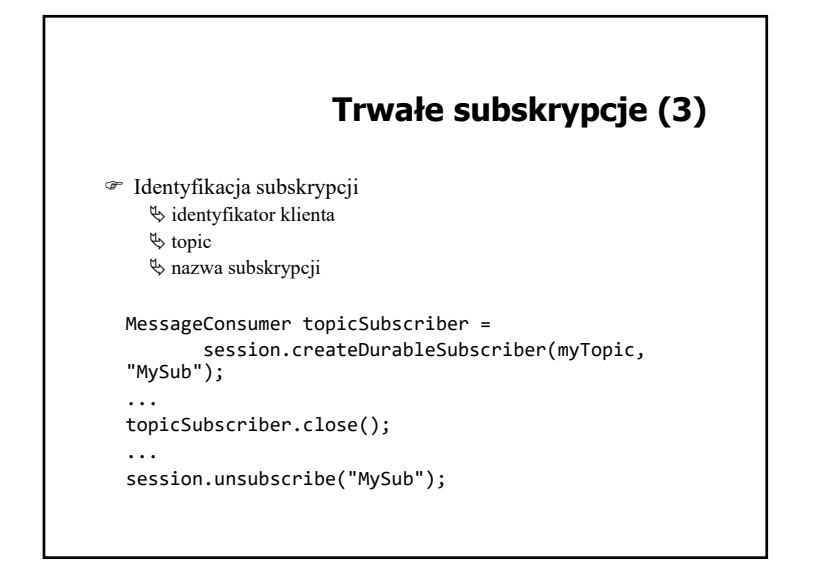

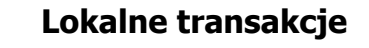

- Grupowanie operacji wysyłania/odbioru w transakcji
- Metody Session.commit() i Session.rollback()
- Zatwierdzenie oznacza wysłanie wyprodukowanych wiadomości i potwierdzenie odebranych
- Wycofanie oznacza usunięcie wyprodukowanych wiadomości i ponowne dostarczenie wiadomości odebranych (z pominięciem przedawnionych)
- Uwaga na zakleszczenia: wysłanie następuje po zatwierdzeniu

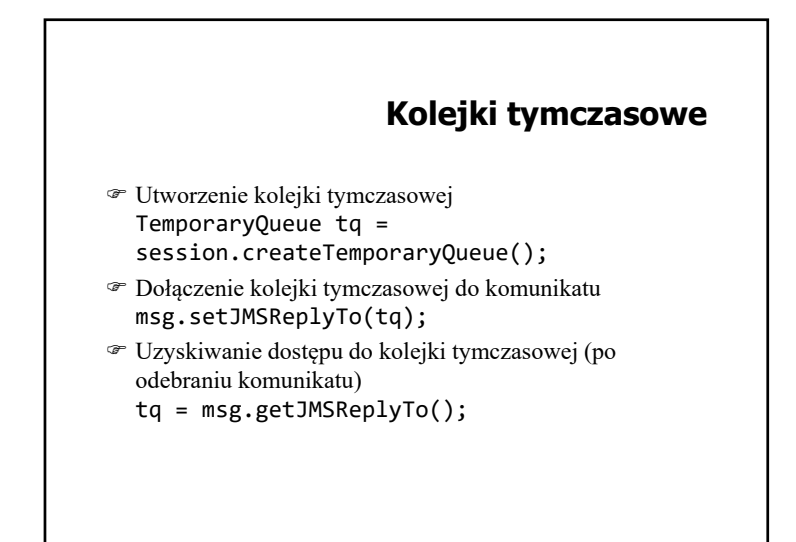

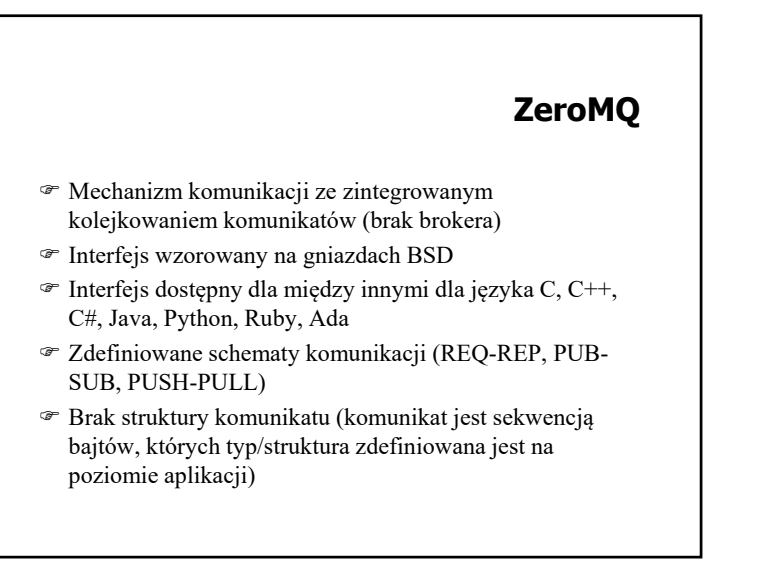

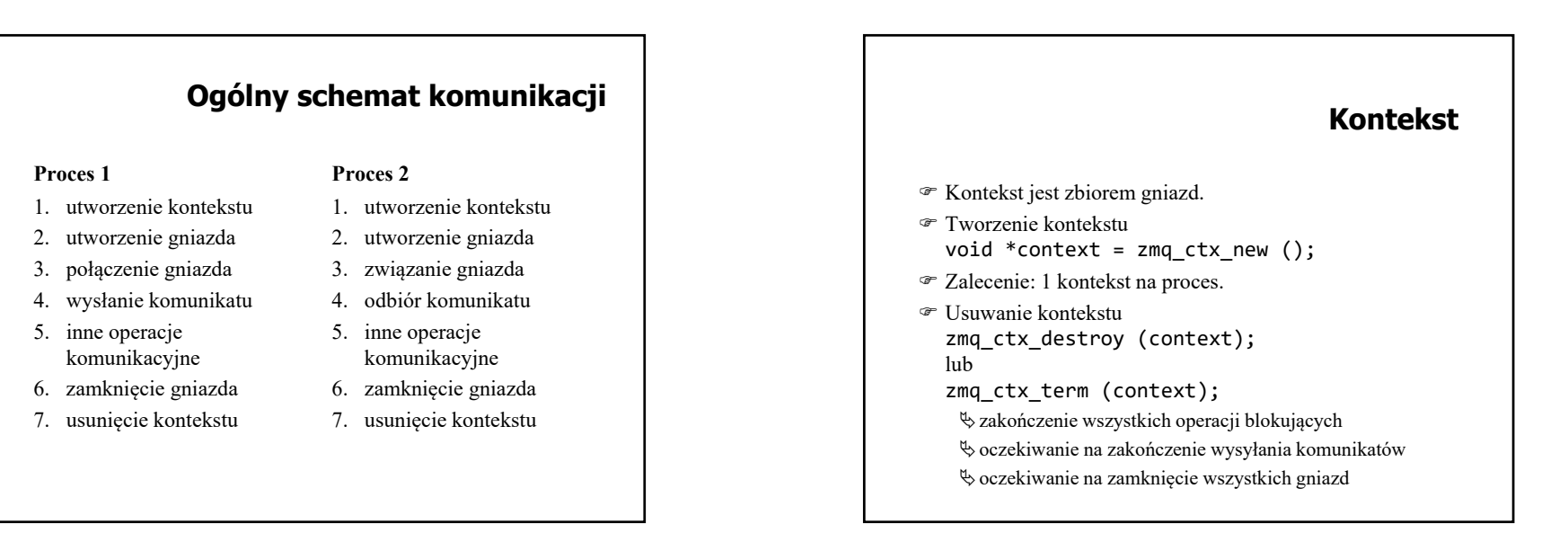

#### **Tworzenie gniazda**

- Wywołanie:
- void \*zmq\_socket (void *\*context*, int *type*);
- Podstawowe typu gniazd: REQ i REP (naprzemienne wysyłanie i odbiór) PUB i SUB (publikowanie do wielu subskrybentów) PUSH i PULL (przetwarzanie potokowe)

#### **Wiązanie i łączenie gniazd**

- Wiązanie gniazda: void \* gniazdo <sup>=</sup> zmq\_socket (…, …); zmq\_bind (gniazdo, "tcp://\*:5556");
- Łączenie gniazd: void \* gniazdo <sup>=</sup> zmq\_socket (…, …); zmq connect (gniazdo, "tcp://\*:5556");
- ☞ Łączyć można tylko "kompatybilne" gniazda.

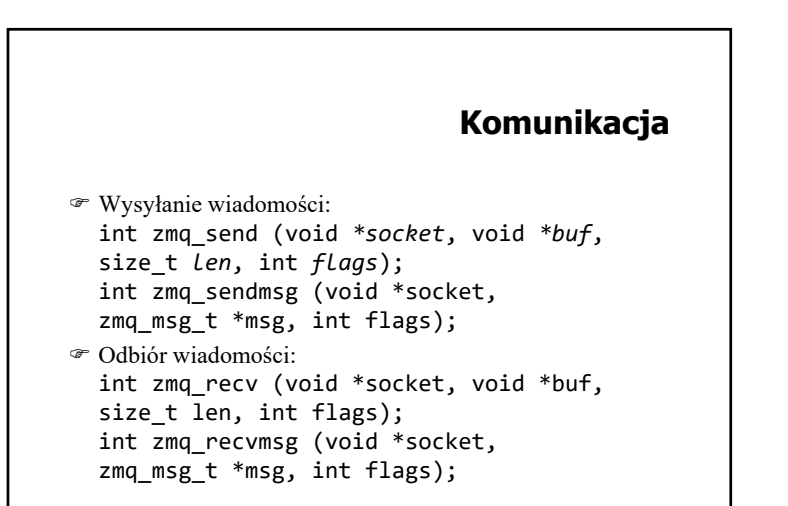

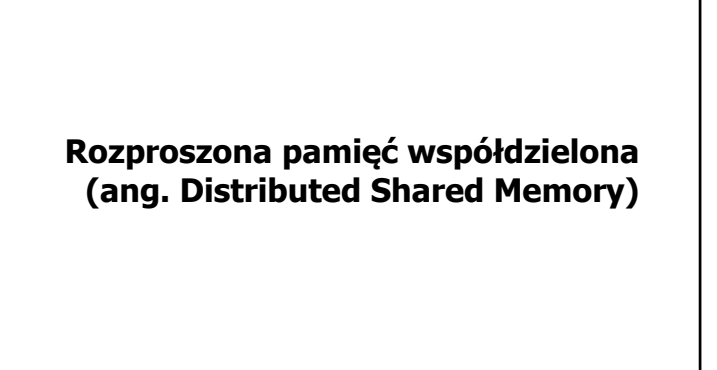

# **DSM — podstawowe cechy**

Cel: dostarczenie wspólnej wirtualnej przestrzeni adresowej, dostępnej (potencjalnie) dla wszystkich węzłów systemu

Zalety:

- wygodny dla programisty paradygmat programowania równoległego,
- $\circledast$  dostępność wirtualnej przestrzeni adresowej obejmującej pamięci fizyczne wszystkich węzłów,
- $\circledcirc$  możliwość uruchamiania w środowisku rozproszonym programów równoległych zaprojektowanych dla środowiska wieloprocesorowego z pamięcią współdzieloną

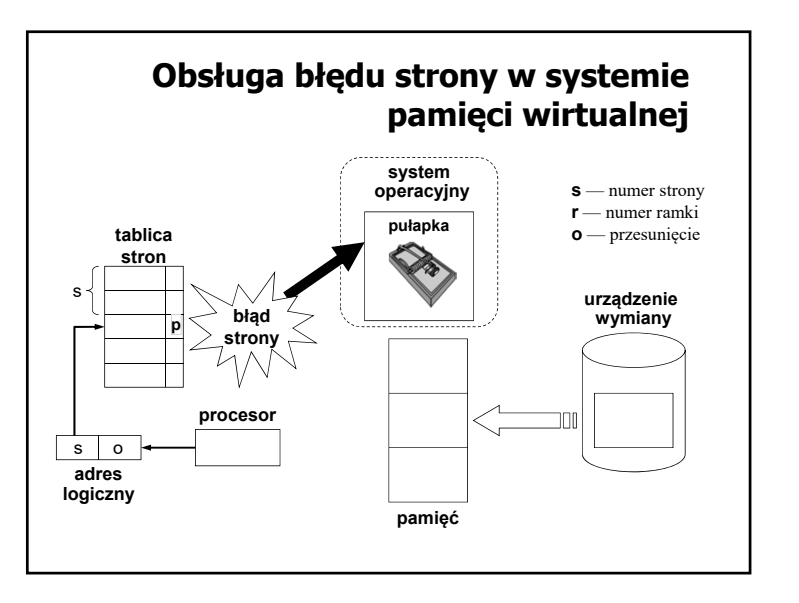

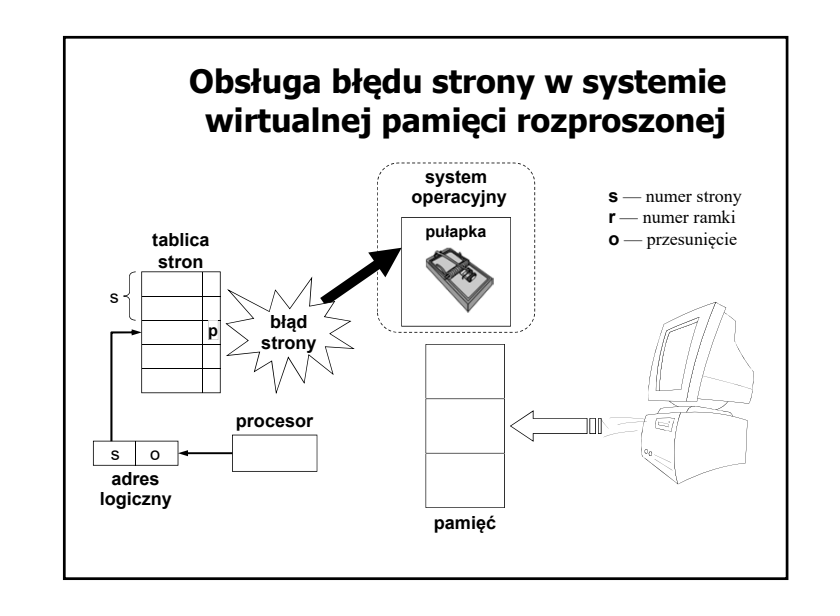

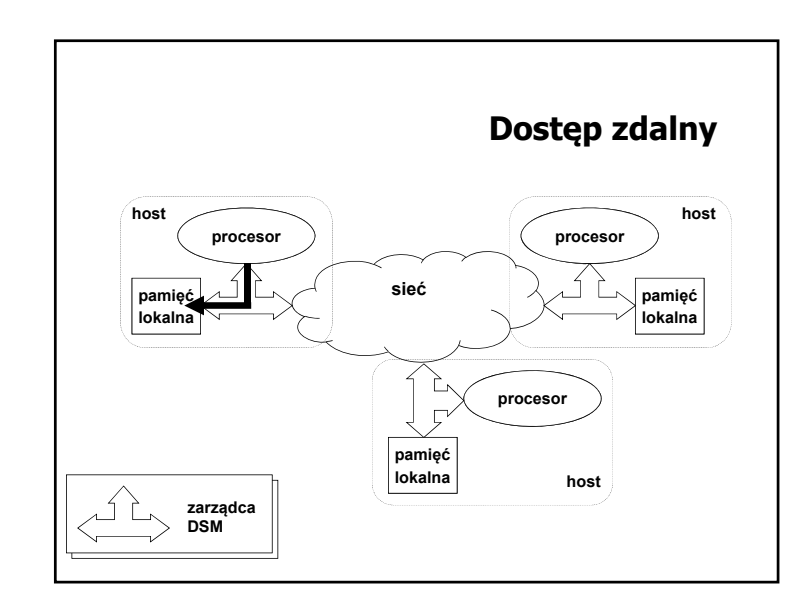

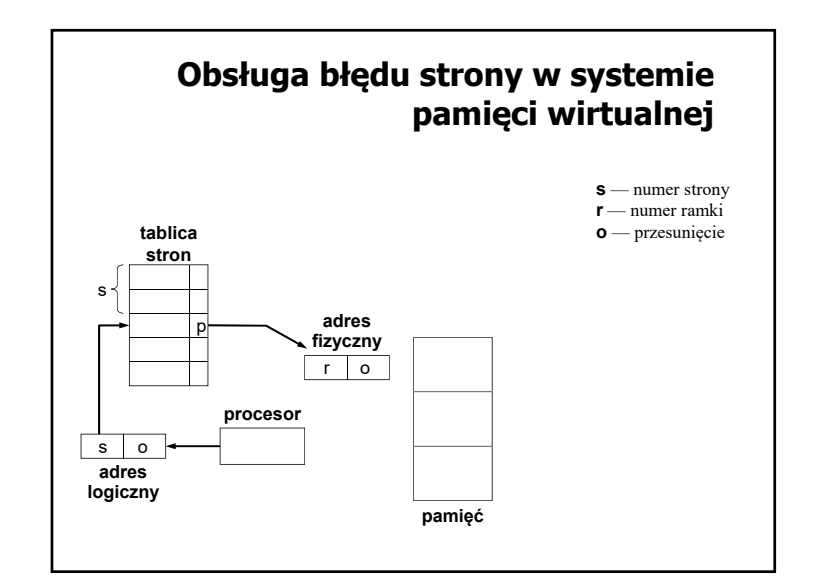

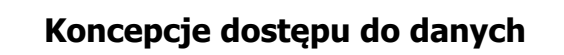

- *Dostęp zdalny* każdy dostęp do współdzielonego obiektu, zlokalizowanego fizycznie w pamięci lokalnej innego węzła, odbywa się przez sieć.
- *Relokacja* możliwa jest zmiana fizycznej lokalizacji współdzielonego obiektu, czyli umieszczenie go w pamięci lokalnej węzła, w którym pojawiło się żądanie dostępu.
- *Replikacja* obiekt logiczny może być jednocześnie zlokalizowany fizycznie w pamięci lokalnej wielu węzłów, co umożliwia równoległy dostęp do tego obiektu w wielu węzłach.

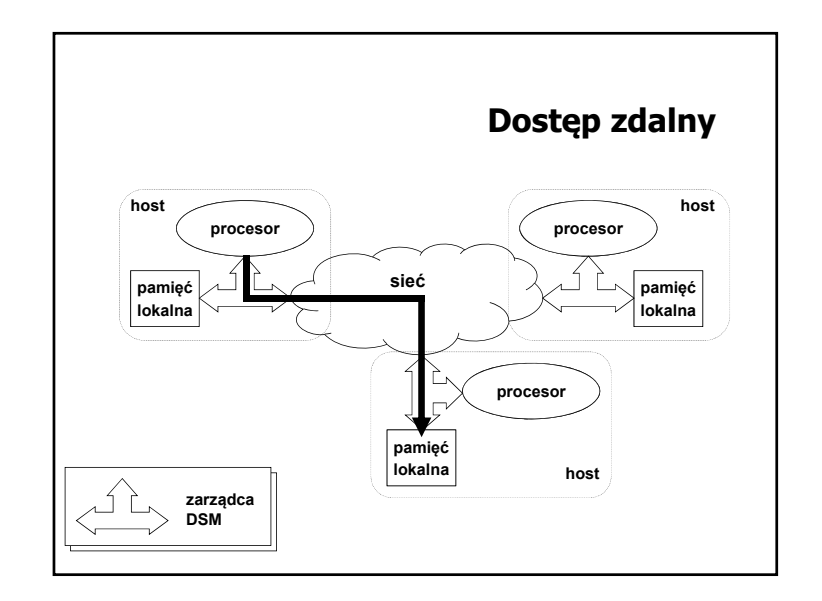

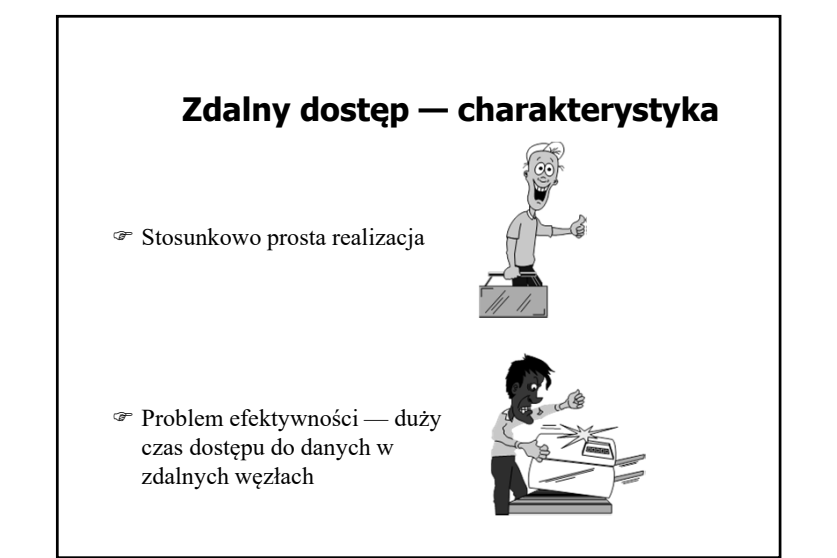

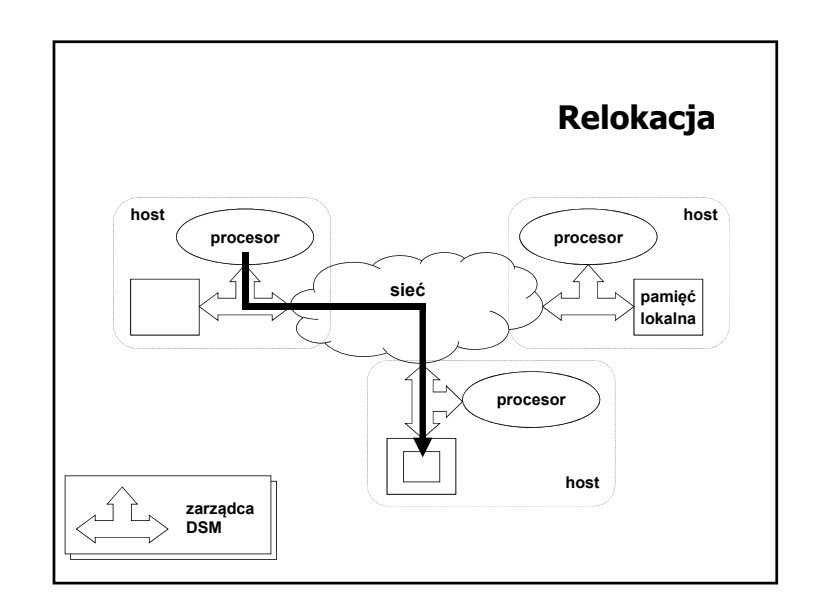

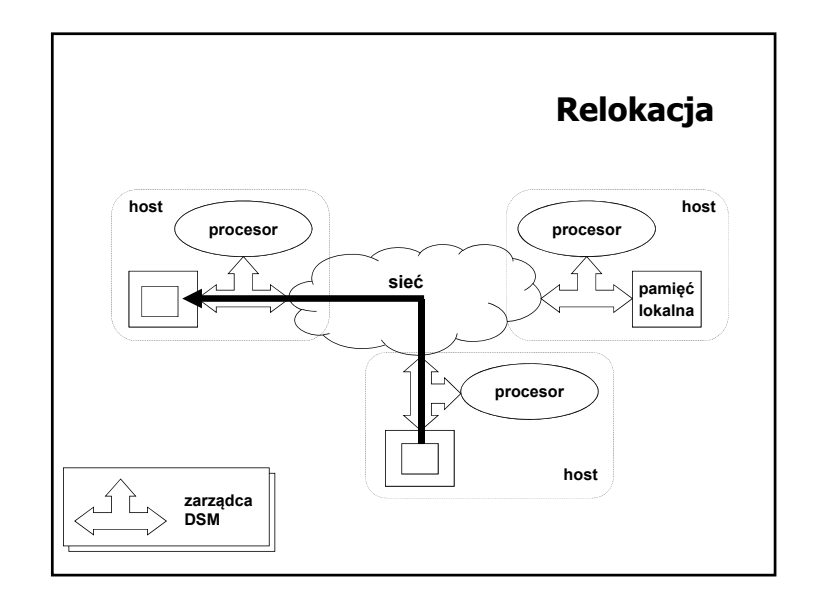

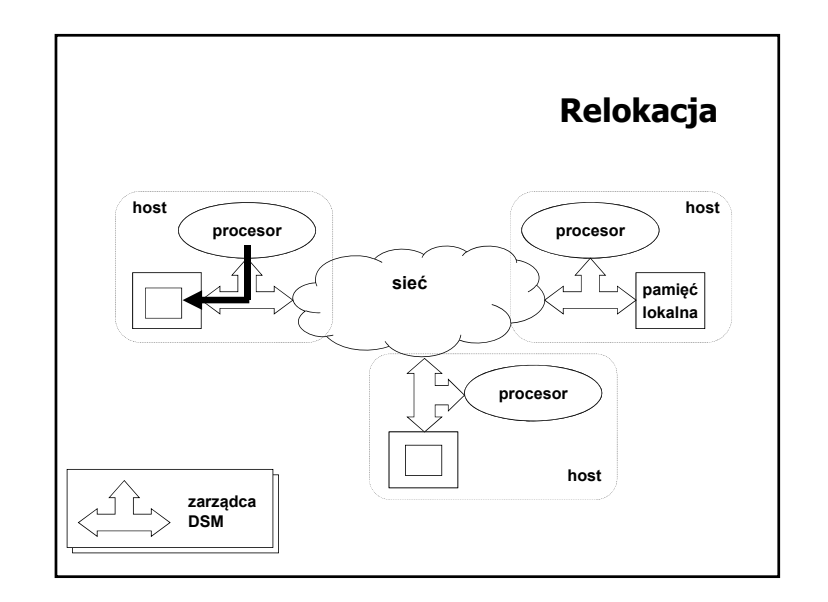

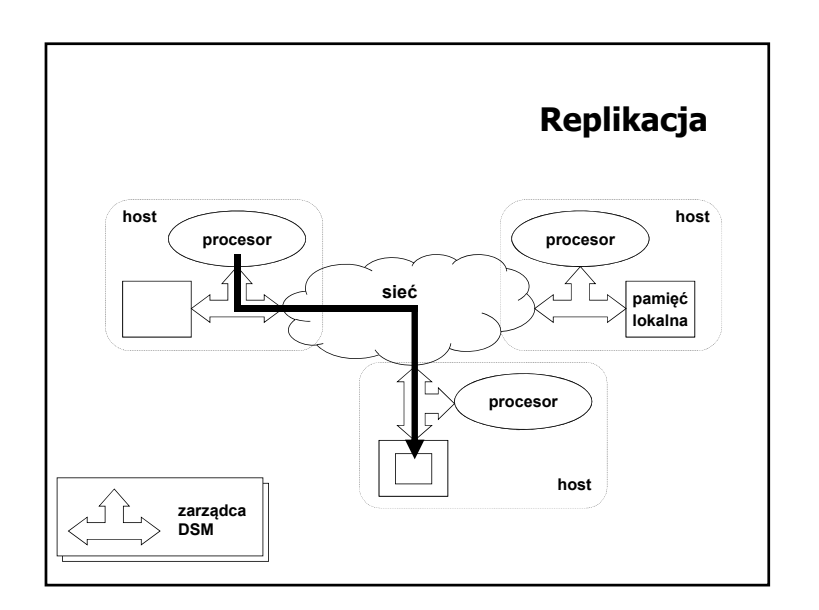

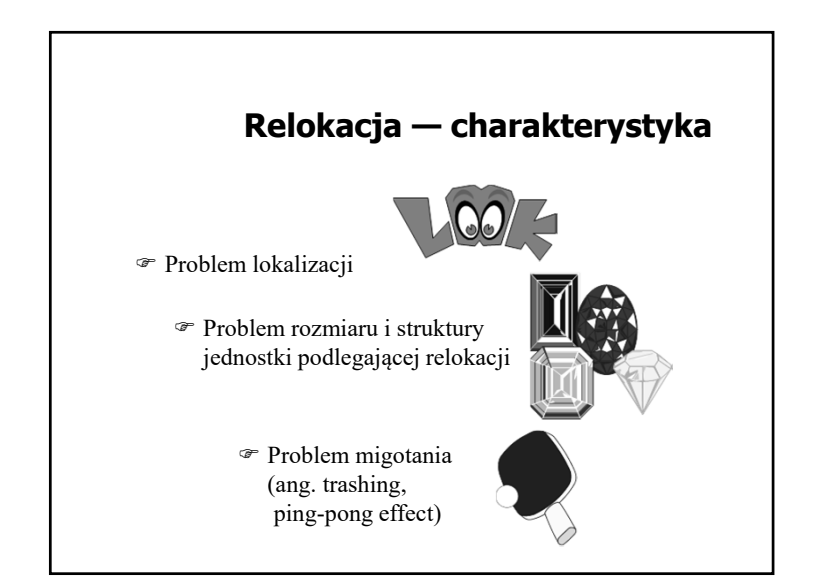

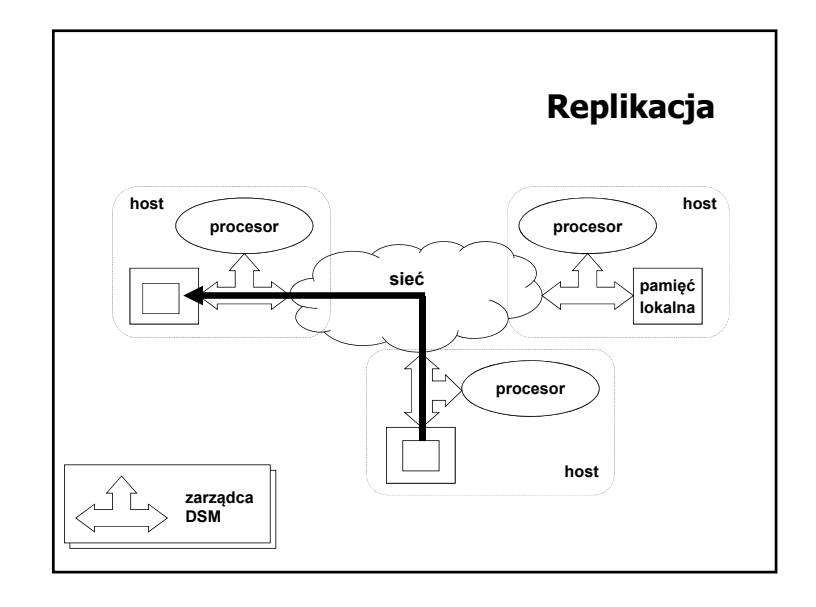

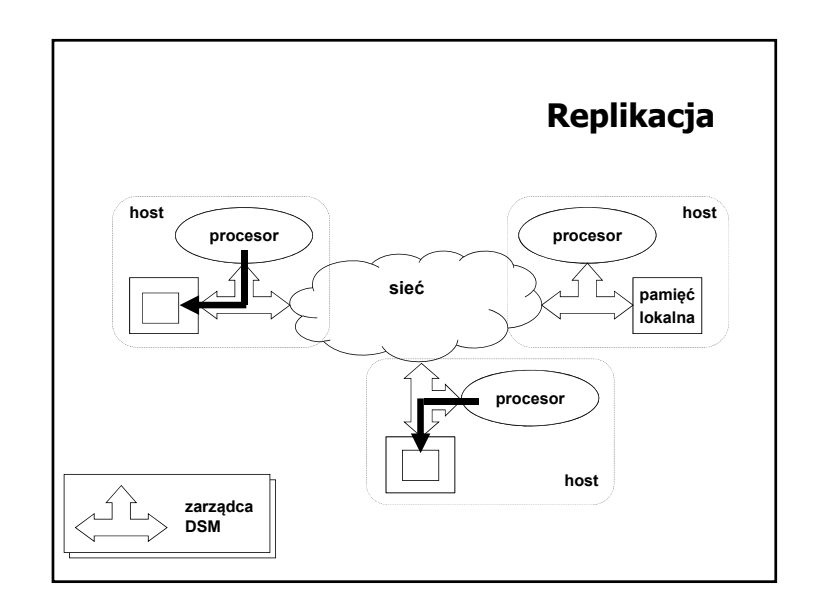

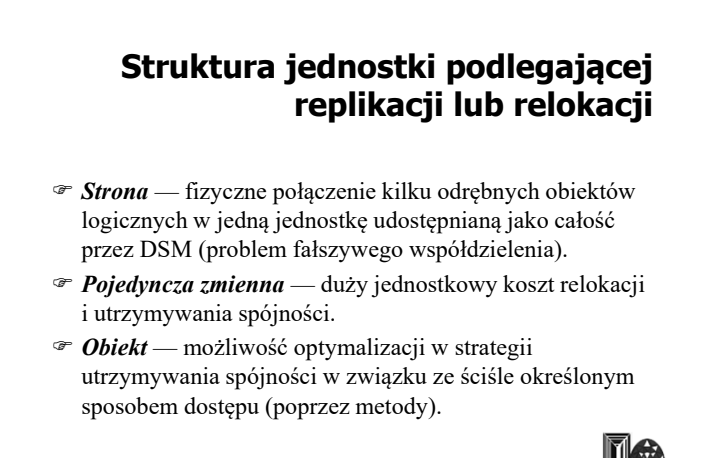

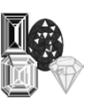

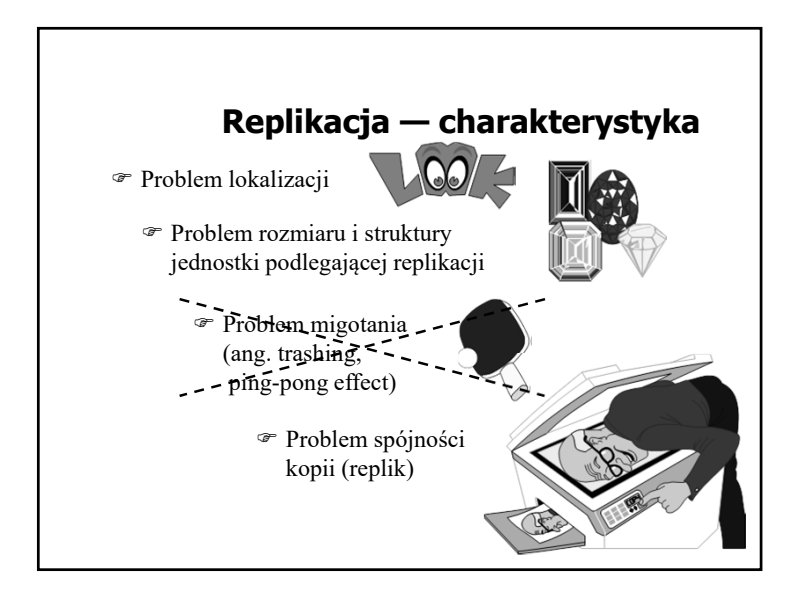

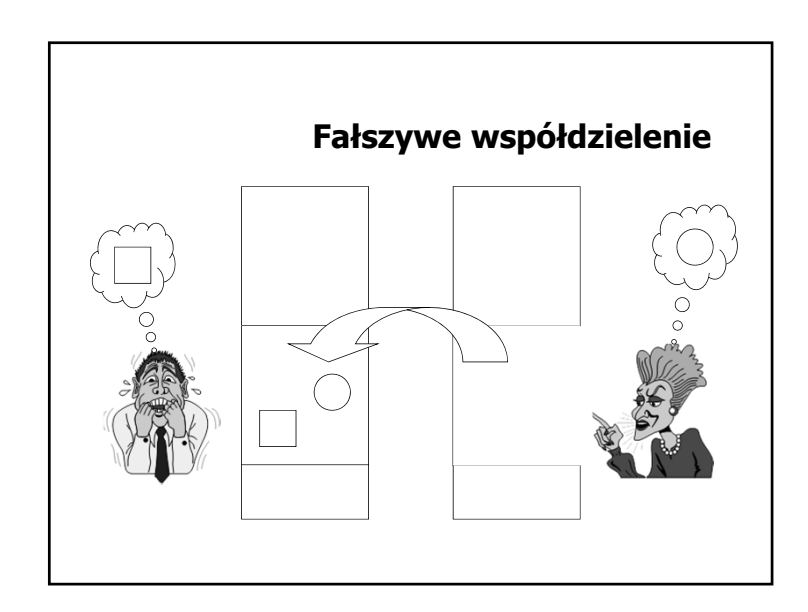

### **Problem spójności replik — protokół koherencji**

- Protokół *unieważniania* danych (ang. invalidation protocol) — niespójne repliki są usuwane z pamięci lokalnej.
- Protokół *aktualizacji* danych (ang. update protocol) — niespójne repliki są aktualizowane.

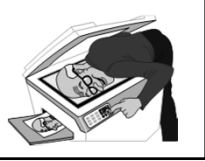

#### **System IVY — podstawowe pojęcia i struktury danych (1)**

- właściciel strony węzeł, na którym była wykonywana ostatnia operacja zapisu danej strony
- zbiór kopii (copyset) zawiera identyfikatory węzłów posiadających kopię strony (przechowywana przez właściciela strony)

# **Problem lokalizacji — system IVY**

- *statyczny scentralizowany* mechanizm lokalizacji stron
- *statyczny rozproszony* mechanizm lokalizacji stron
- *dynamiczny* mechanizm lokalizacji stron

#### **System IVY — podstawowe pojęcia i struktury danych (2)**

- zarządca (w podejściu statycznym) węzeł, który przechowuje dane o właścicielach poszczególnych stron
- tablica właścicieli stron dla każdej strony zawiera identyfikator jej właściciela (przechowywany przez zarządców)
- prawdopodobny właściciel (w podejściu dynamicznym) tablica zawierająca dla każdej strony w systemie identyfikator węzła, o którym wiadomo, że był kiedyś (lub jeszcze jest) właścicielem danej strony (przechowywana przez każdy węzeł)

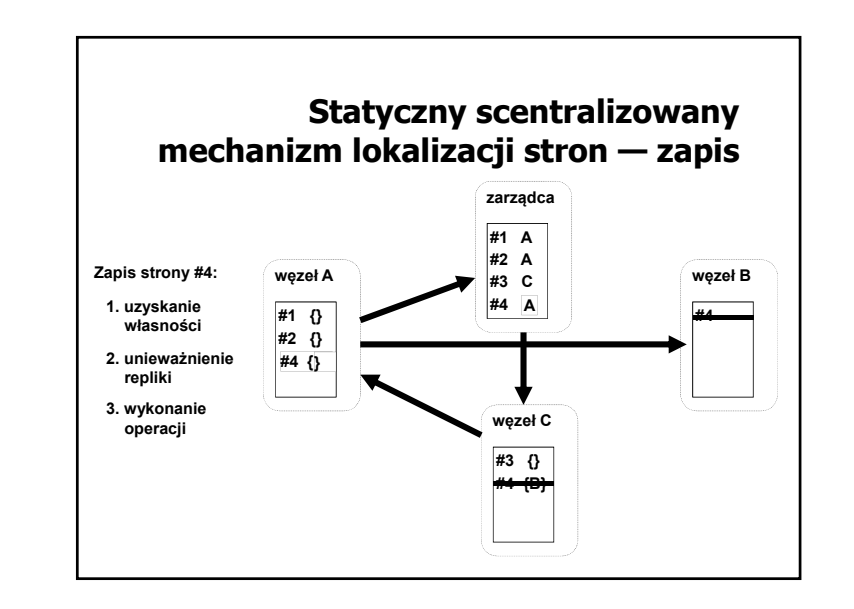

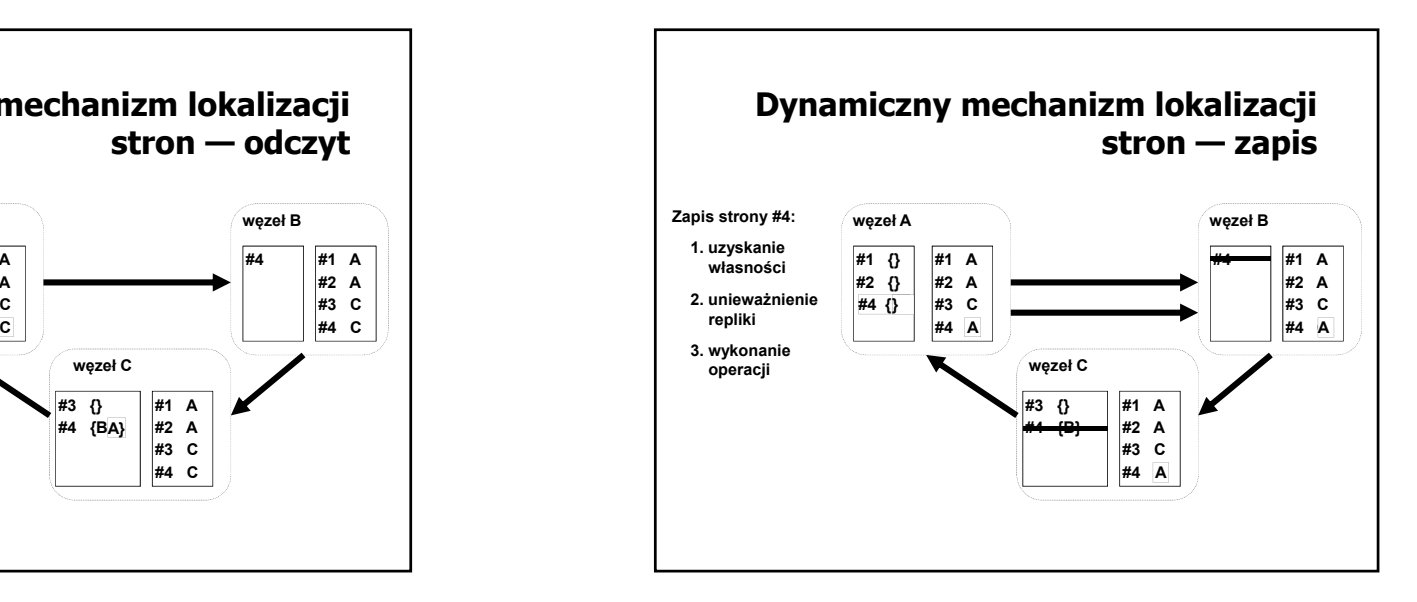

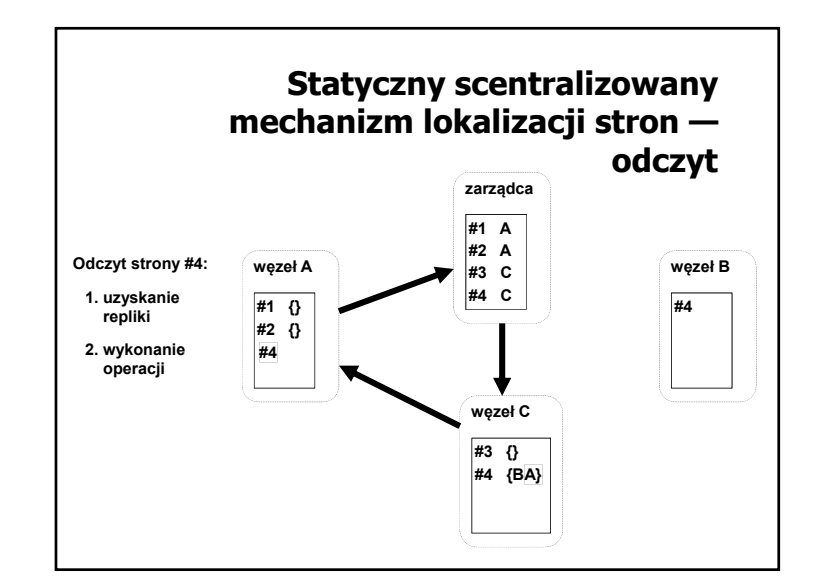

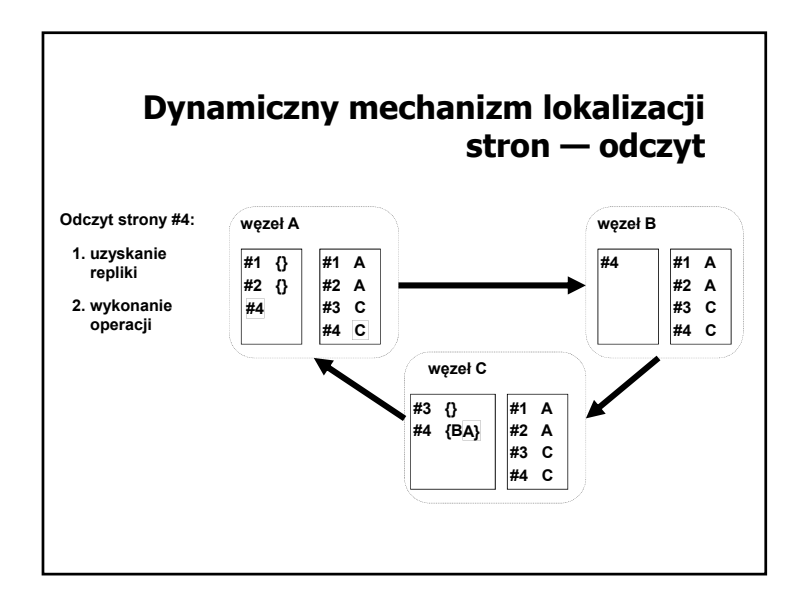

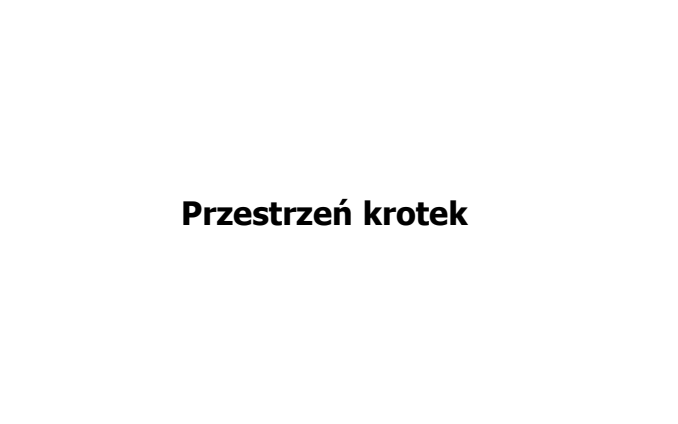

#### **Linda — podstawowe pojęcia**

- Krotka uporządkowana kolekcja danych określonych typów — atrybutów, przy czym atrybuty mogą (ale nie muszą) mieć nadaną konkretną wartość
- Przestrzeń krotek wspólne miejsce dostępne dla kooperujących procesów, gdzie gromadzone są krotki
- Interfejs dostępu do przestrzeni krotek Output — umieszczanie krotki w przestrzeni Input — pobieranie krotki z przestrzeni
	- Read odczytywanie krotki bez pobierania (odczytana krotka w dalszym ciągu pozostaje w przestrzeni)
	- $\&$  Try Input, Try Read nieblokujące wersji Input i Read

#### Mechanizm komunikacji międzyprocesowej zaproponowany przez Davida Gelerntera w 1985 Luźne powiązanie komunikujących się procesów (nie muszą znać się wzajemnie, nie muszą działać jednocześnie komunikacja nieustanna) Asocjacyjna identyfikacja komunikatów (w odróżnieniu do kolejkowania) we współdzielonej przestrzeni Współczesne implementacje: JavaSpaces — Sun Microsystems (w ramach technologii Jini, projekt przejęty przez ASF — Apache River), komercyjna implementacja dostarczana przez Gigaspaces TSpaces — IBM  $\&$  Tuples On The Air (TOTA), L2imbo **Linda — ogólna koncepcja**

#### **Linda — realizacja operacji dostępu**

 Krotka staje się dostępna w przestrzeni po wykonaniu operacji Output, której parametrami są wartości atrybutów, np.:

Output(4, 1, "Good morning")

 Operacja Input powoduje pobranie (usunięcie z przestrzeni) krotki, której wartości atrybutów są zgodne z parametrami operacji, np.:

Input(4, 1, text: String) Wartości pozostałych atrybutów zostaną nadane zgodnie z zawartością pobranej krotki.

 Jeśli krotka została umieszczona w przestrzeni bez podania wartości któregoś z atrybutów (np. Output(, 1, "Anybody there?") może ona zostać pobrana przez Input z dowolną wartością tego atrybutu lub pominięciem tej wartości.

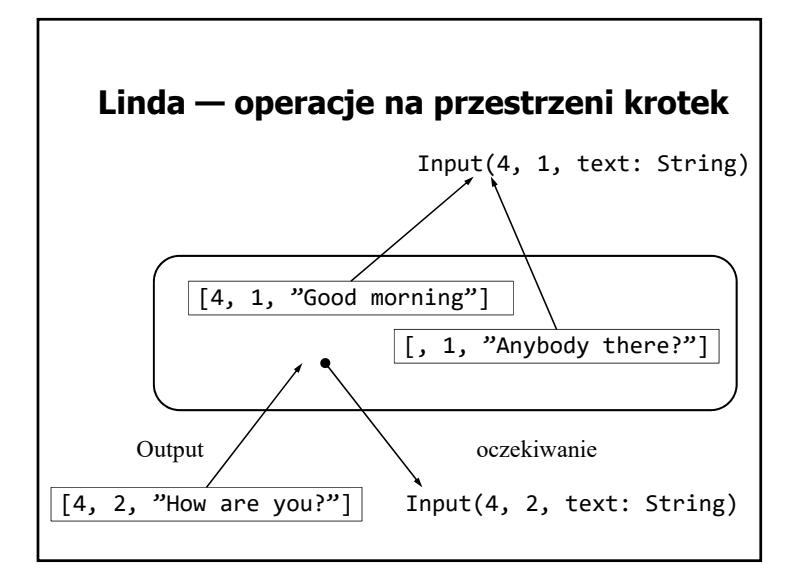

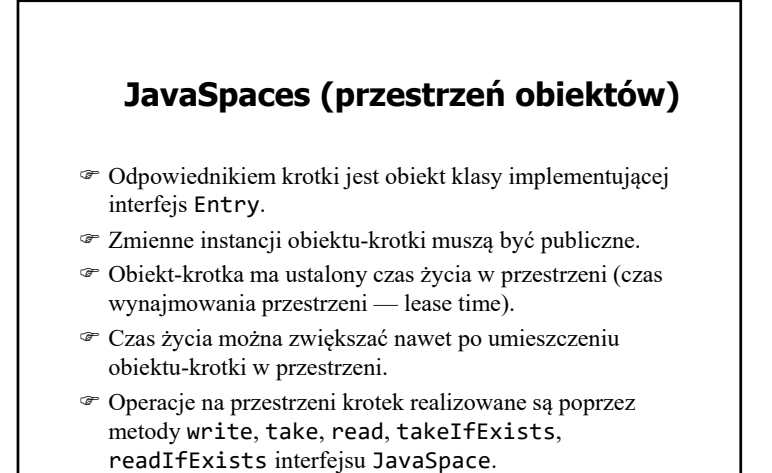

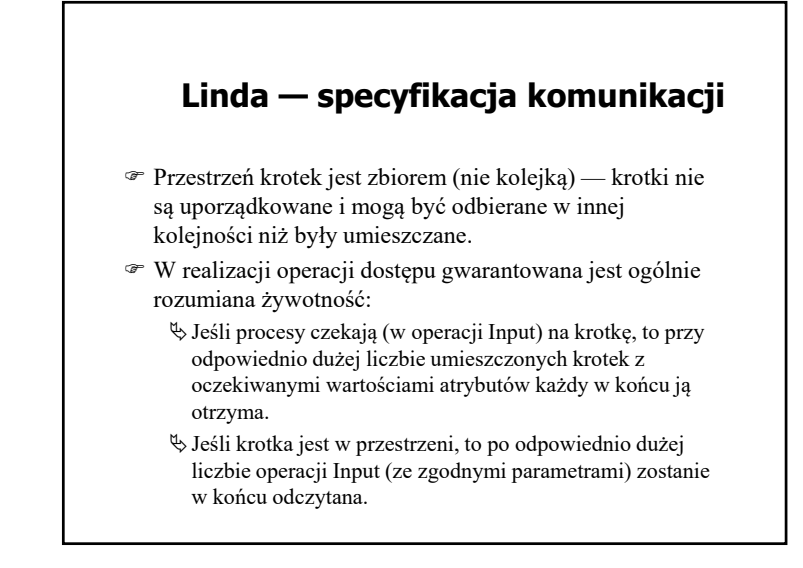

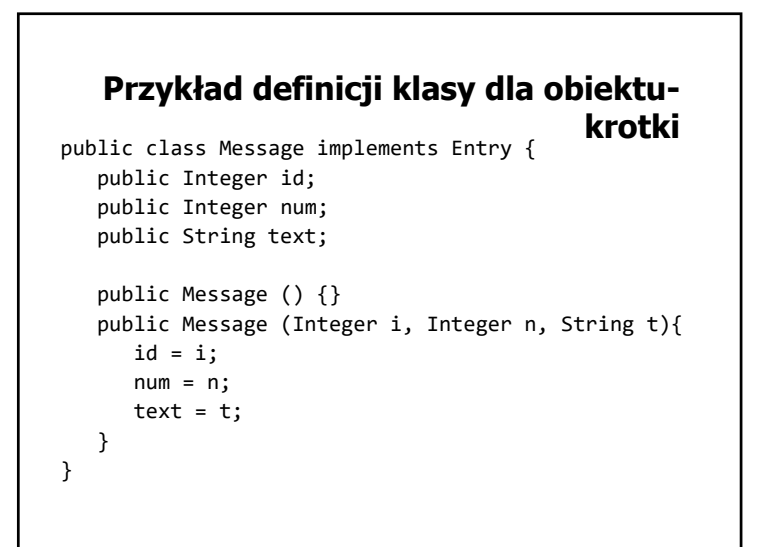

#### **Przykład umieszczania krotki w przestrzeni**

JavaSpace space <sup>=</sup> getSpace(); msg <sup>=</sup> new Message ( new Integer(4), new Integer(counter++), "Good morning"); Lease l <sup>=</sup> space.write(msg, null, 6\*60\*60\*1000);

### **Przykład pobierania krotki z przestrzeni**

```
JavaSpace space = getSpace();
template = new Message ( new Integer(4),
                         null,
                         null);
Message msg = (Message)space.read( template,
                       null, 60*60*1000);
```